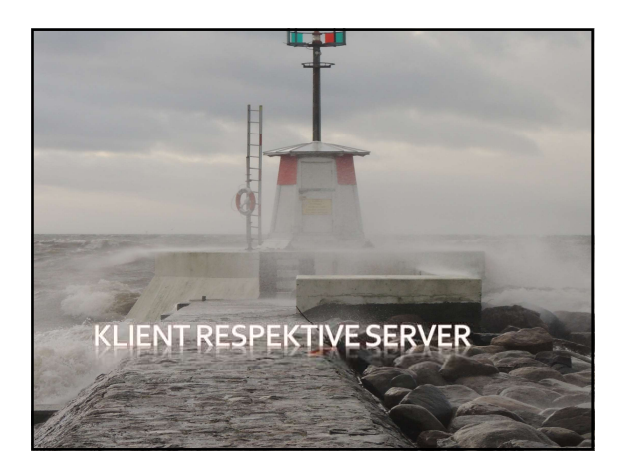

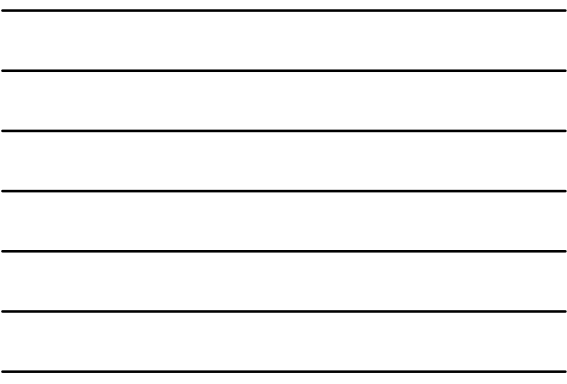

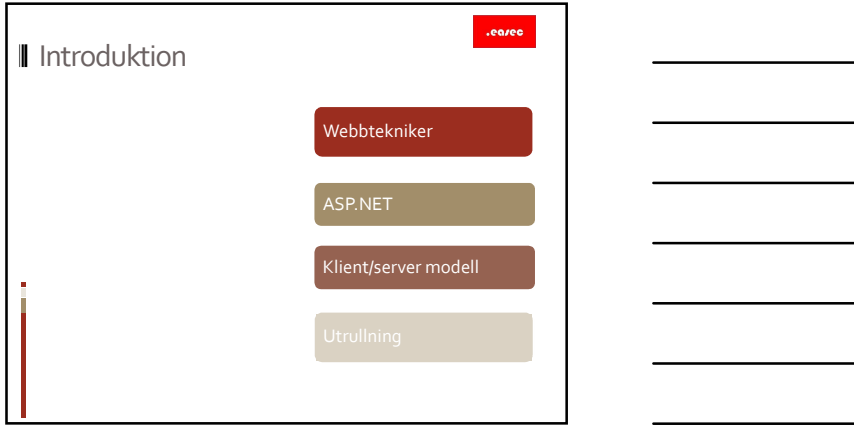

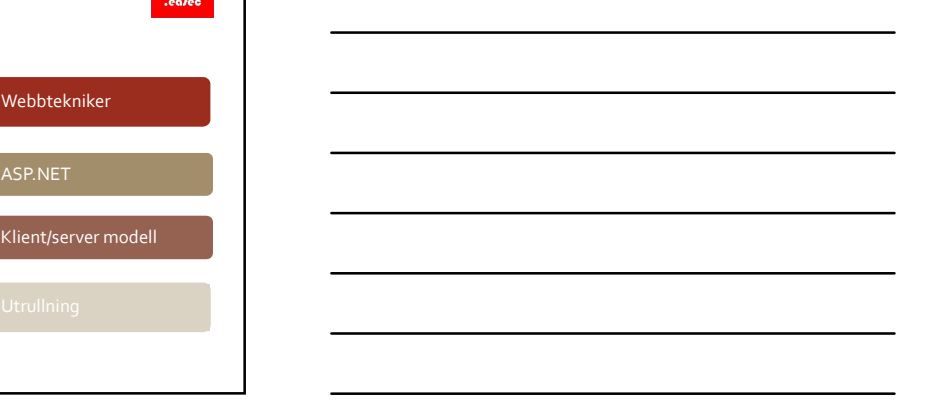

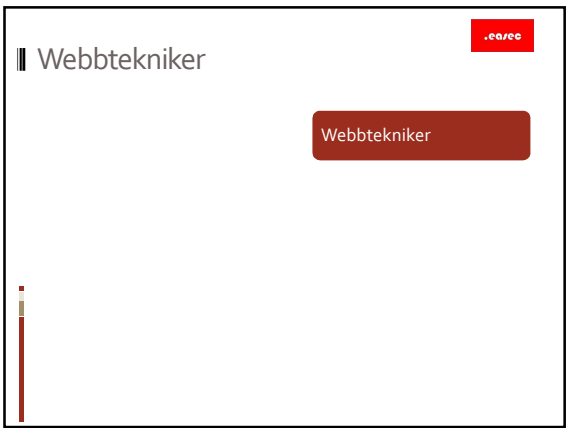

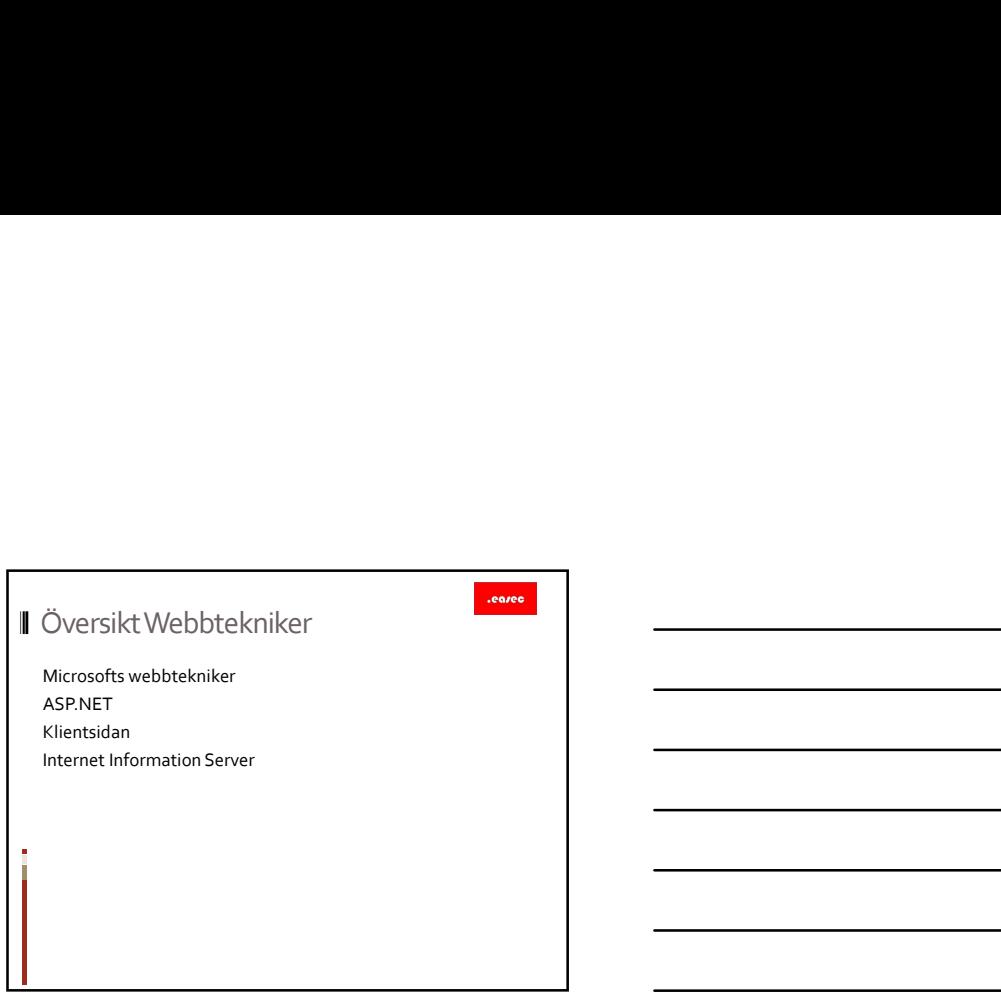

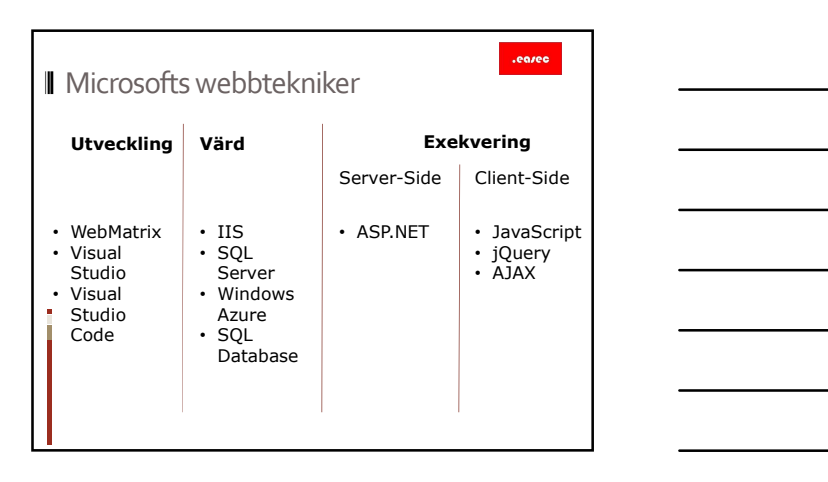

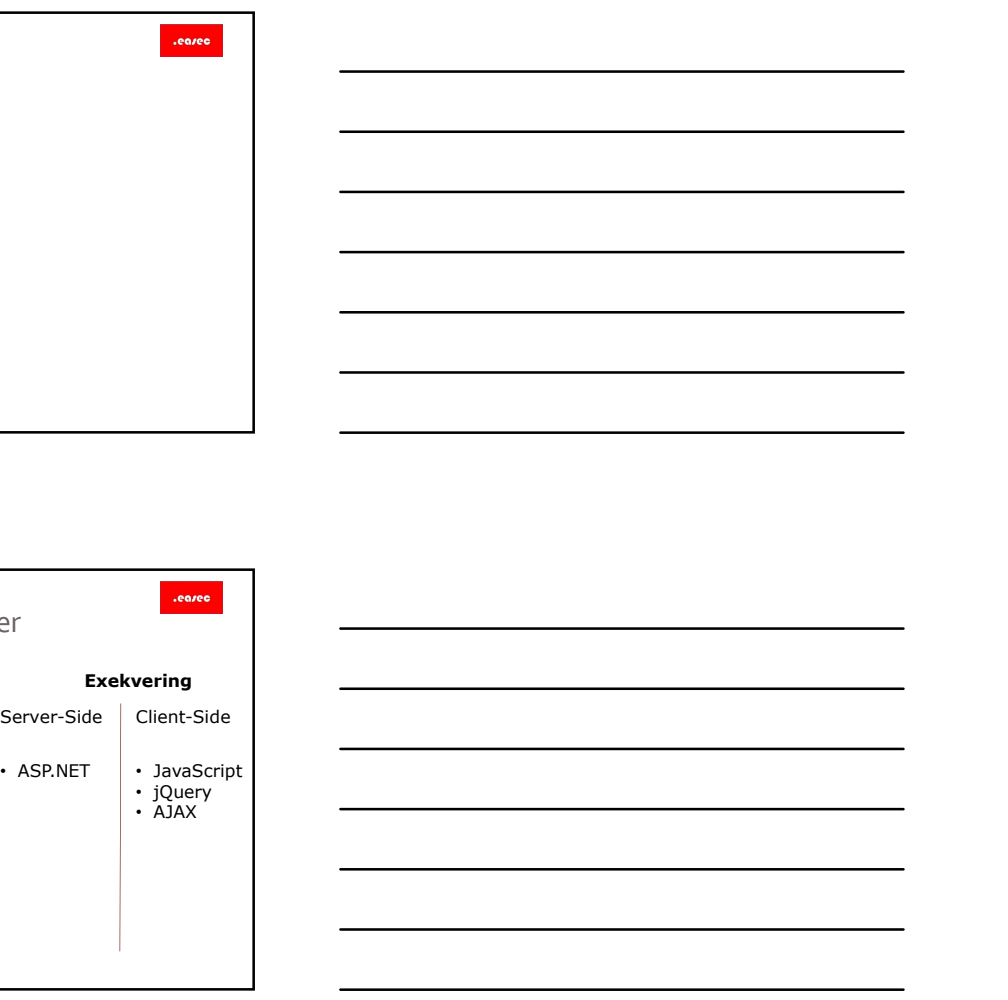

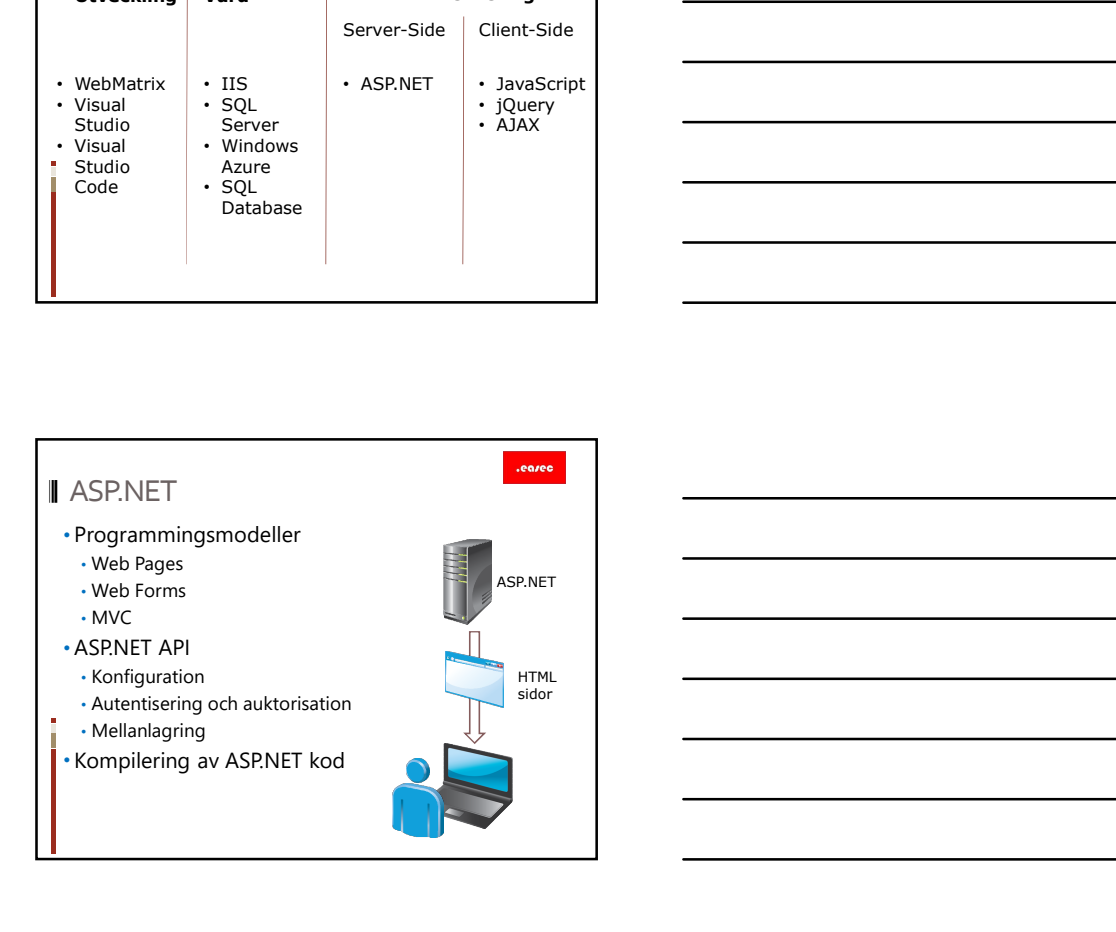

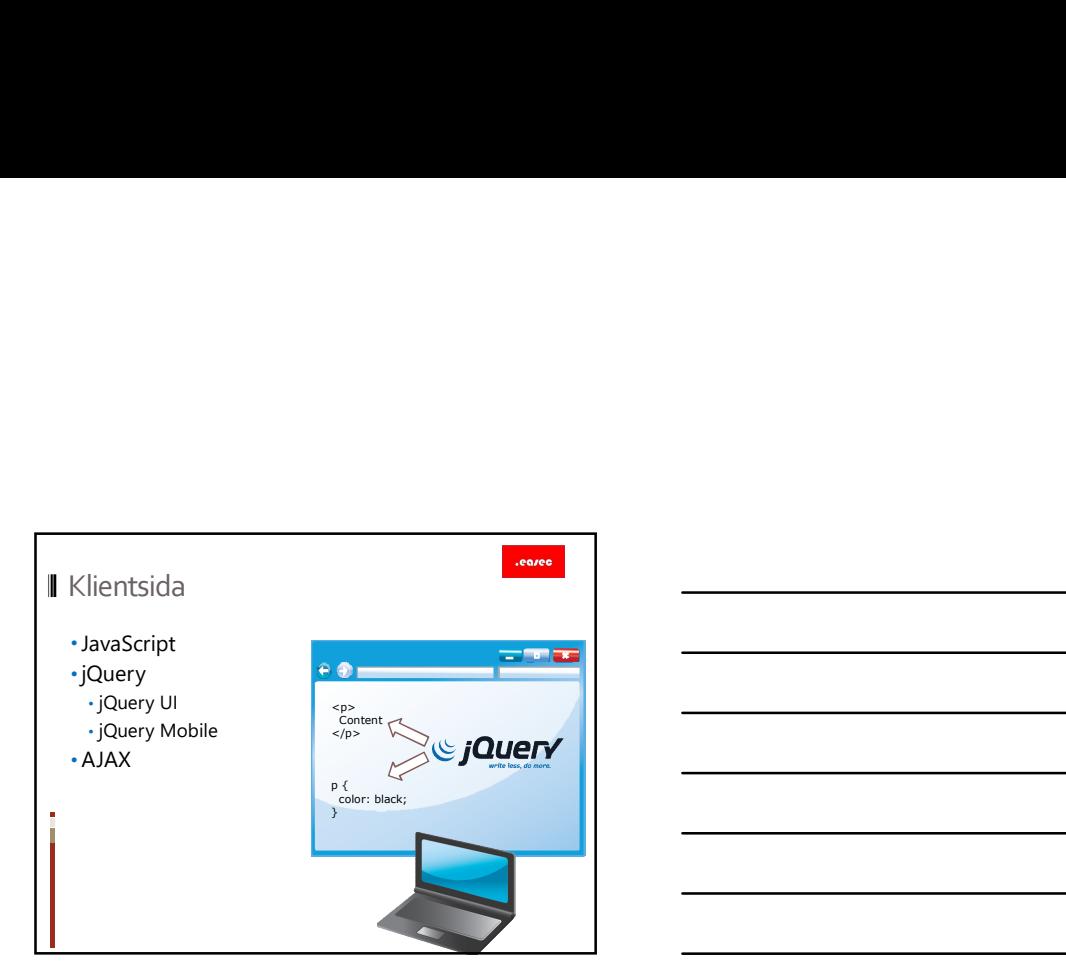

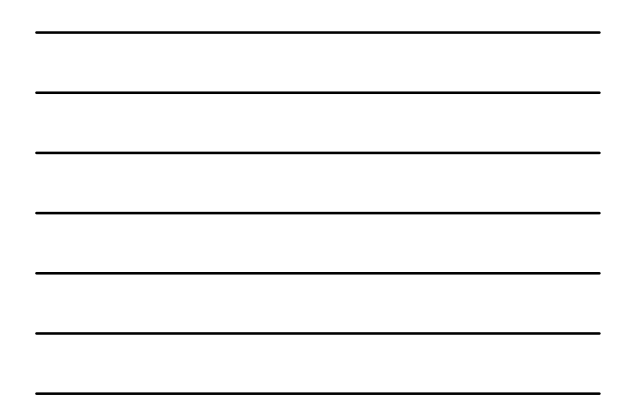

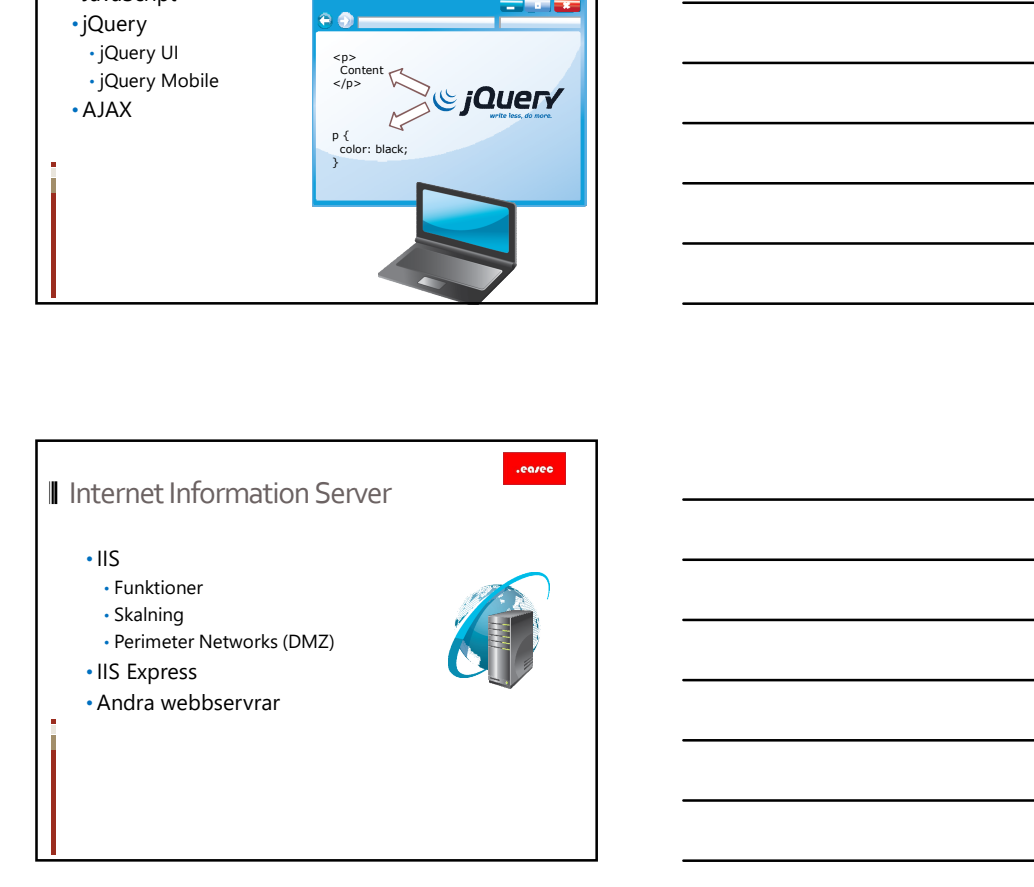

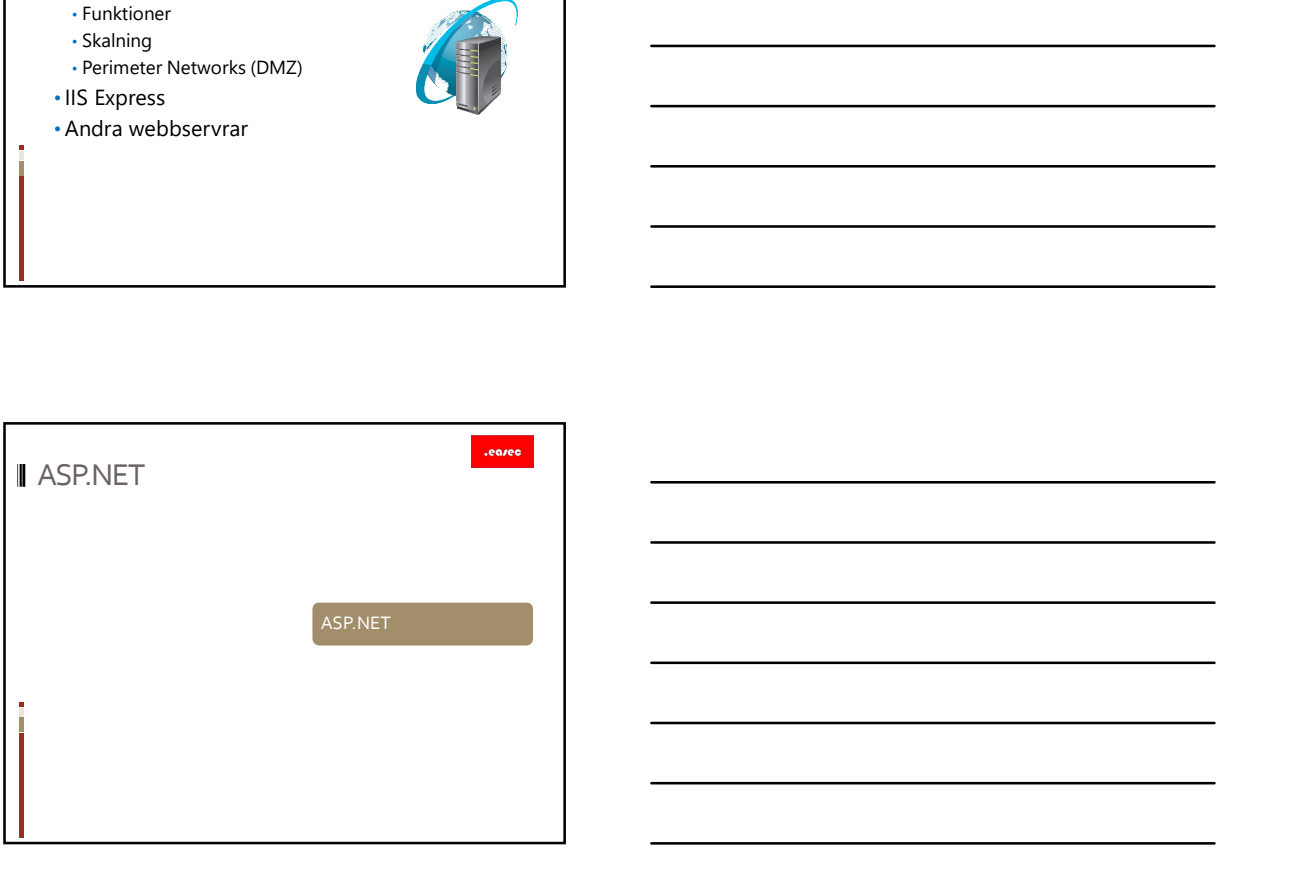

3

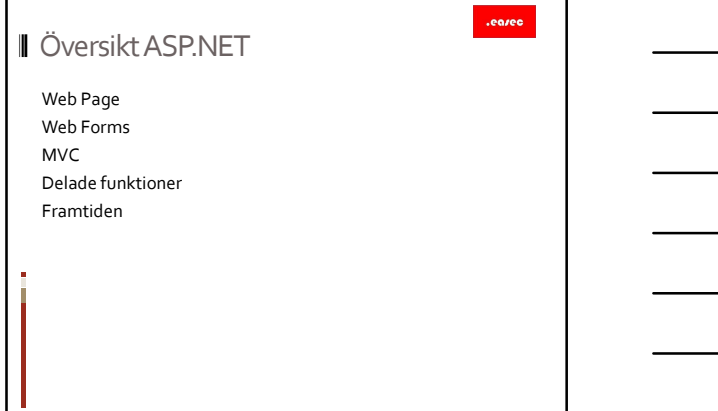

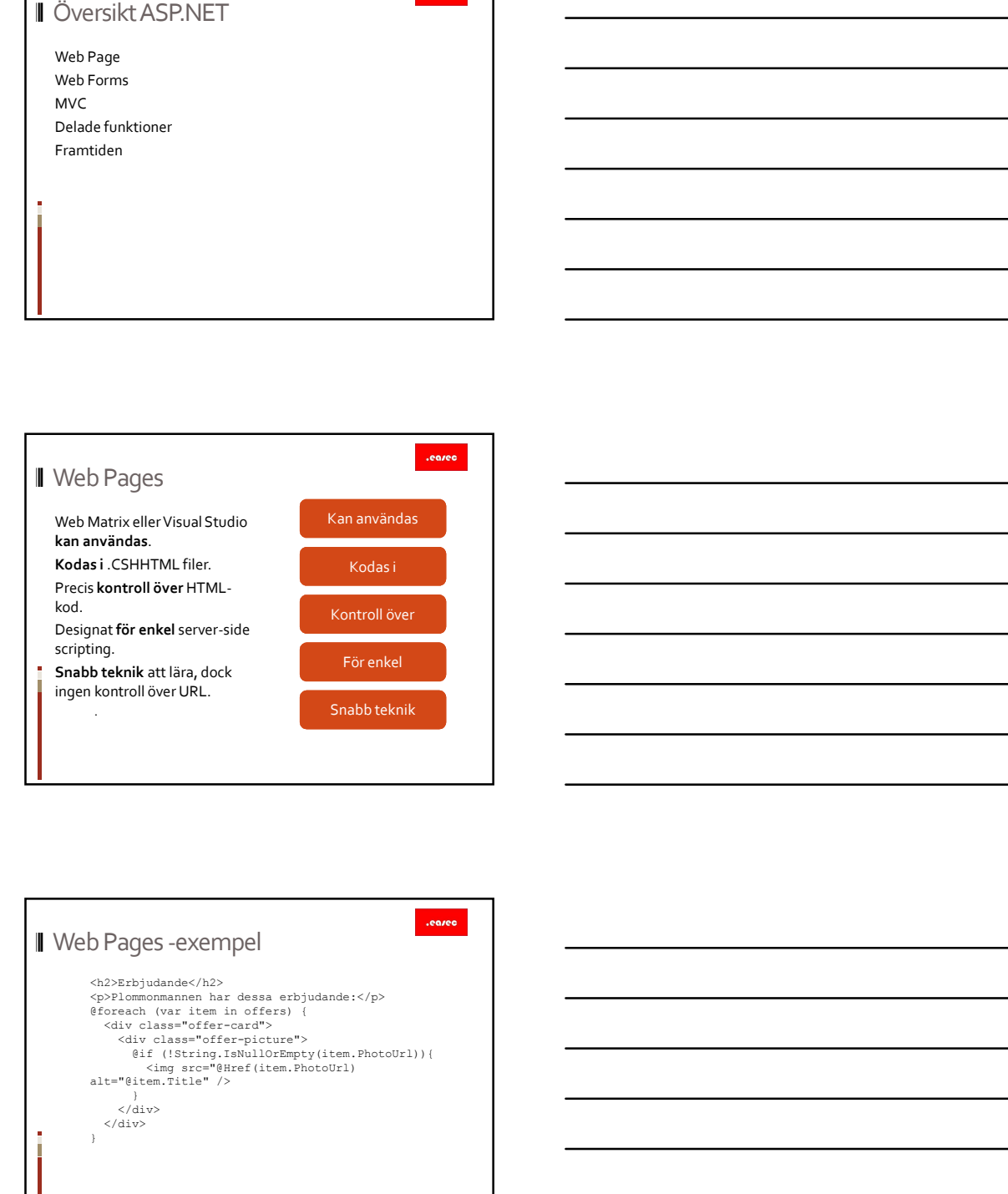

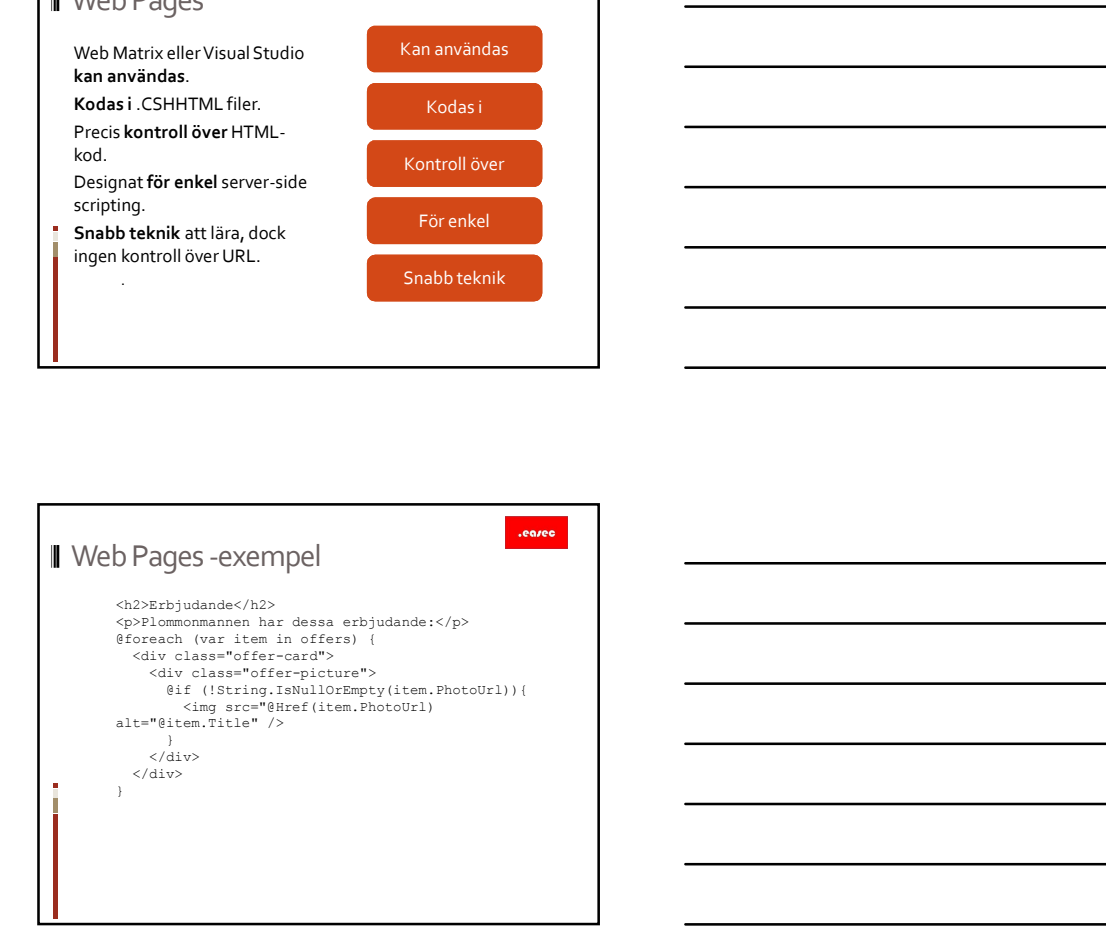

4

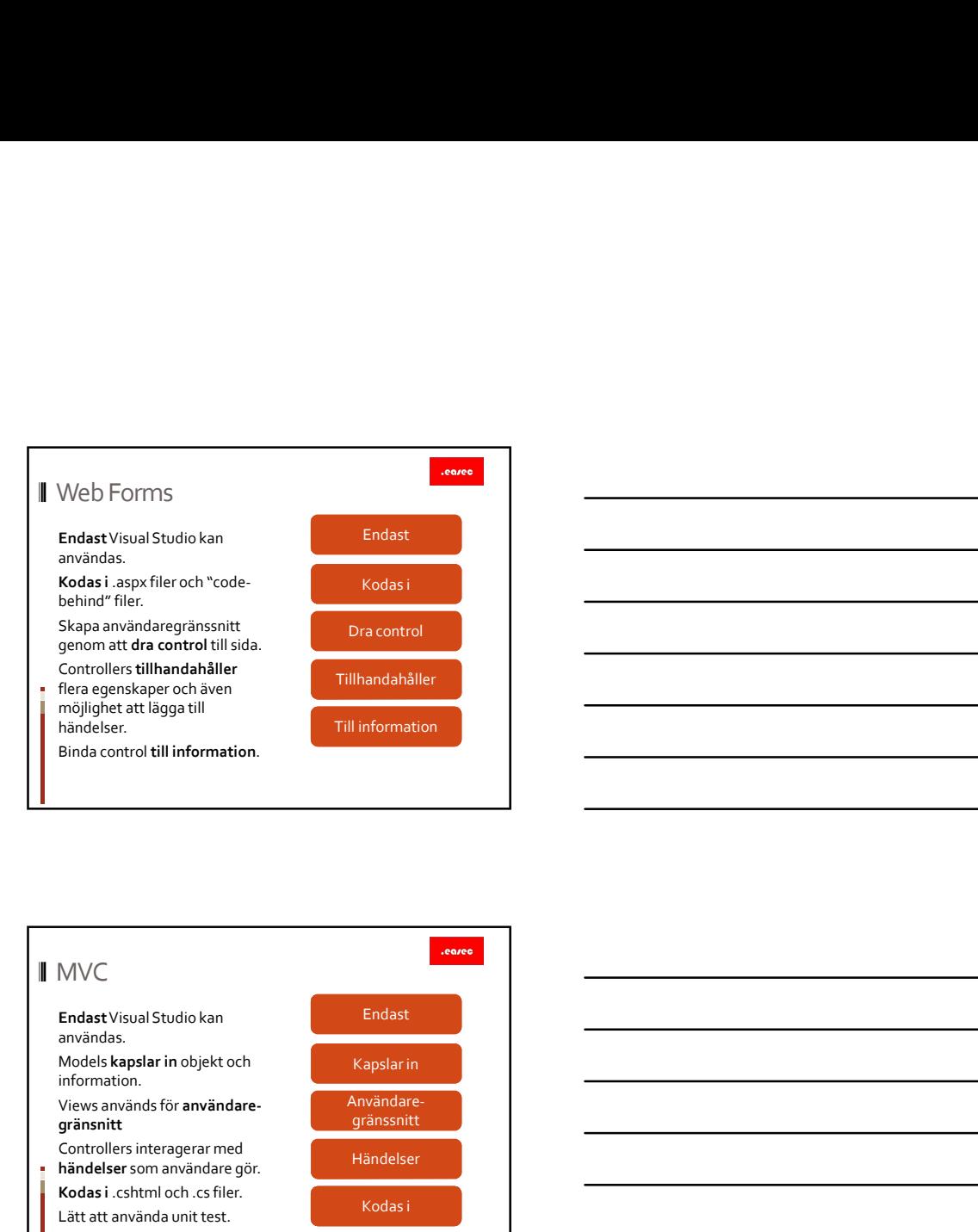

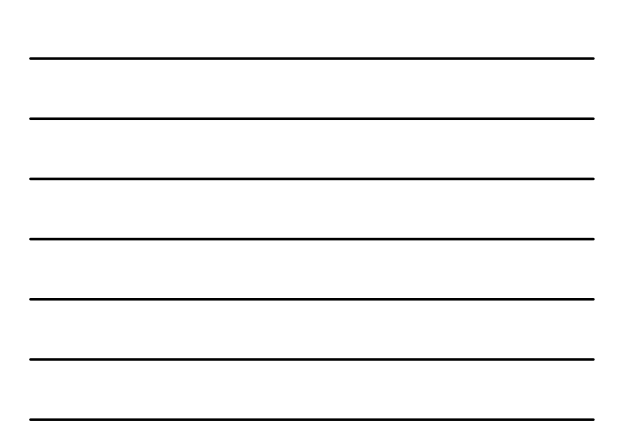

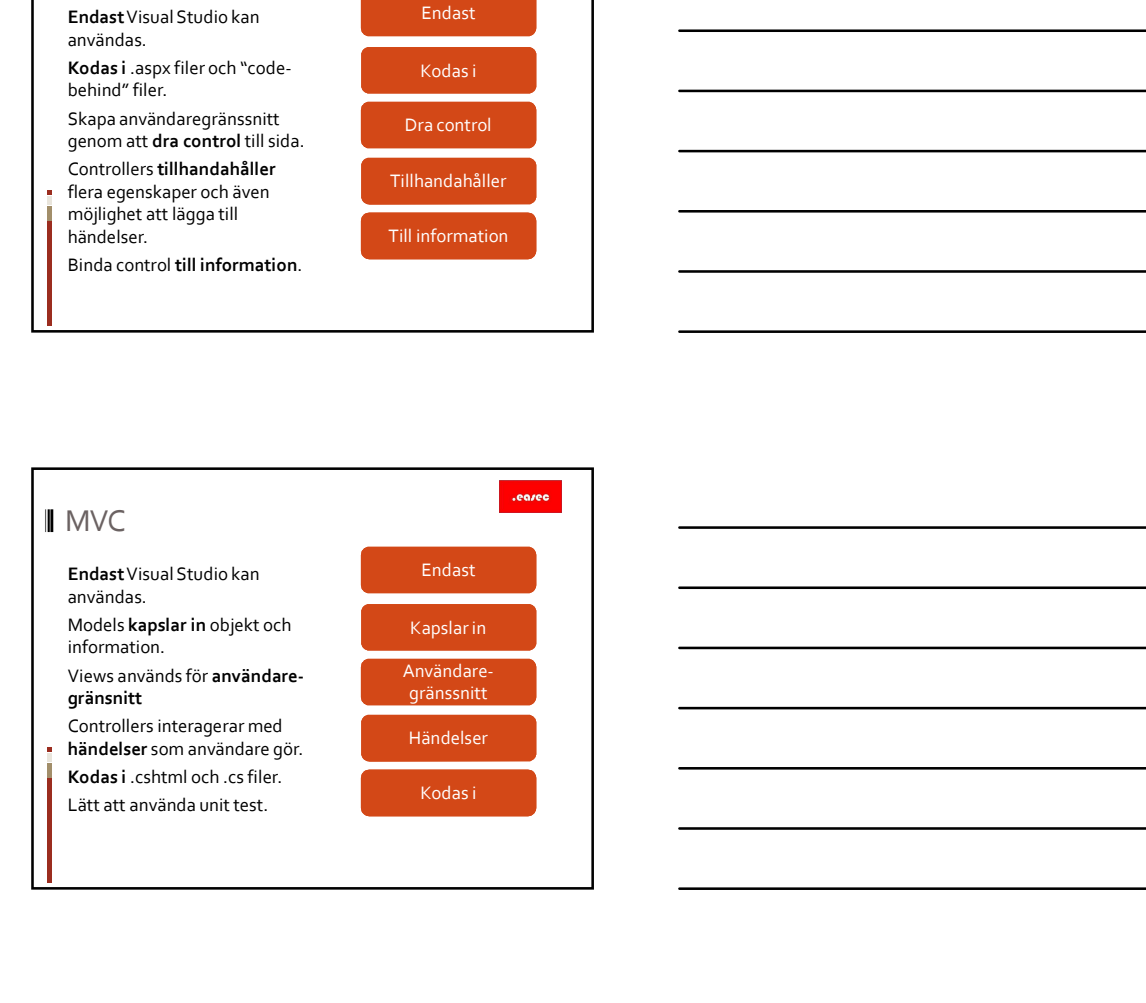

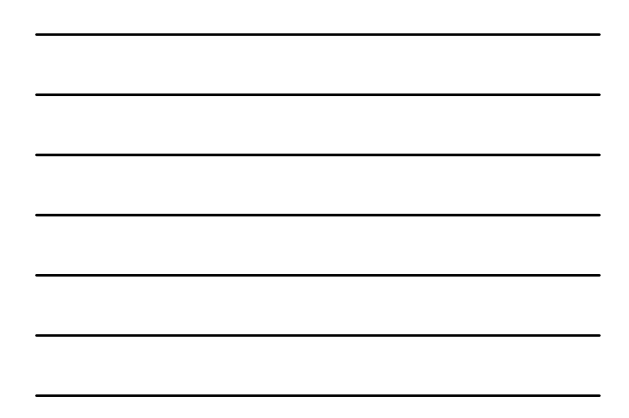

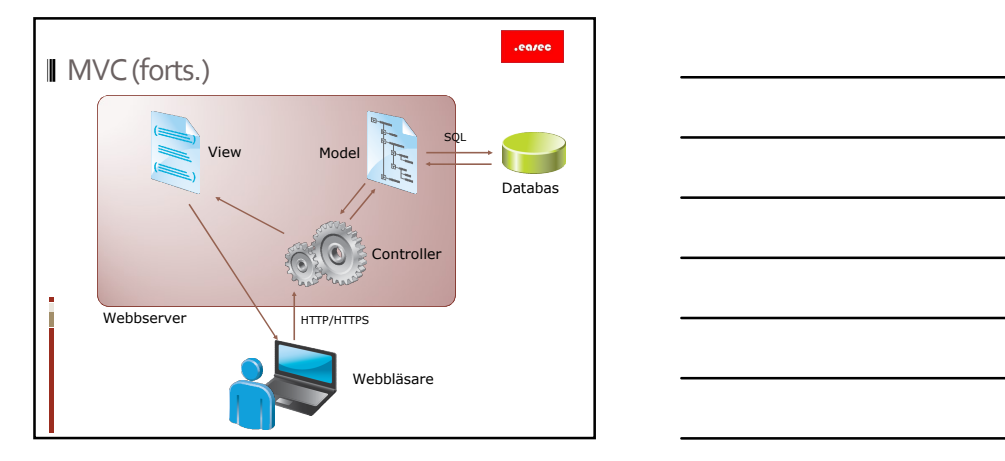

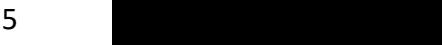

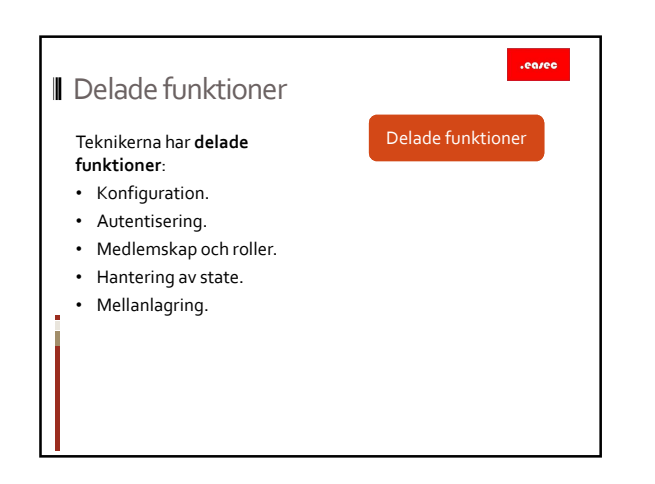

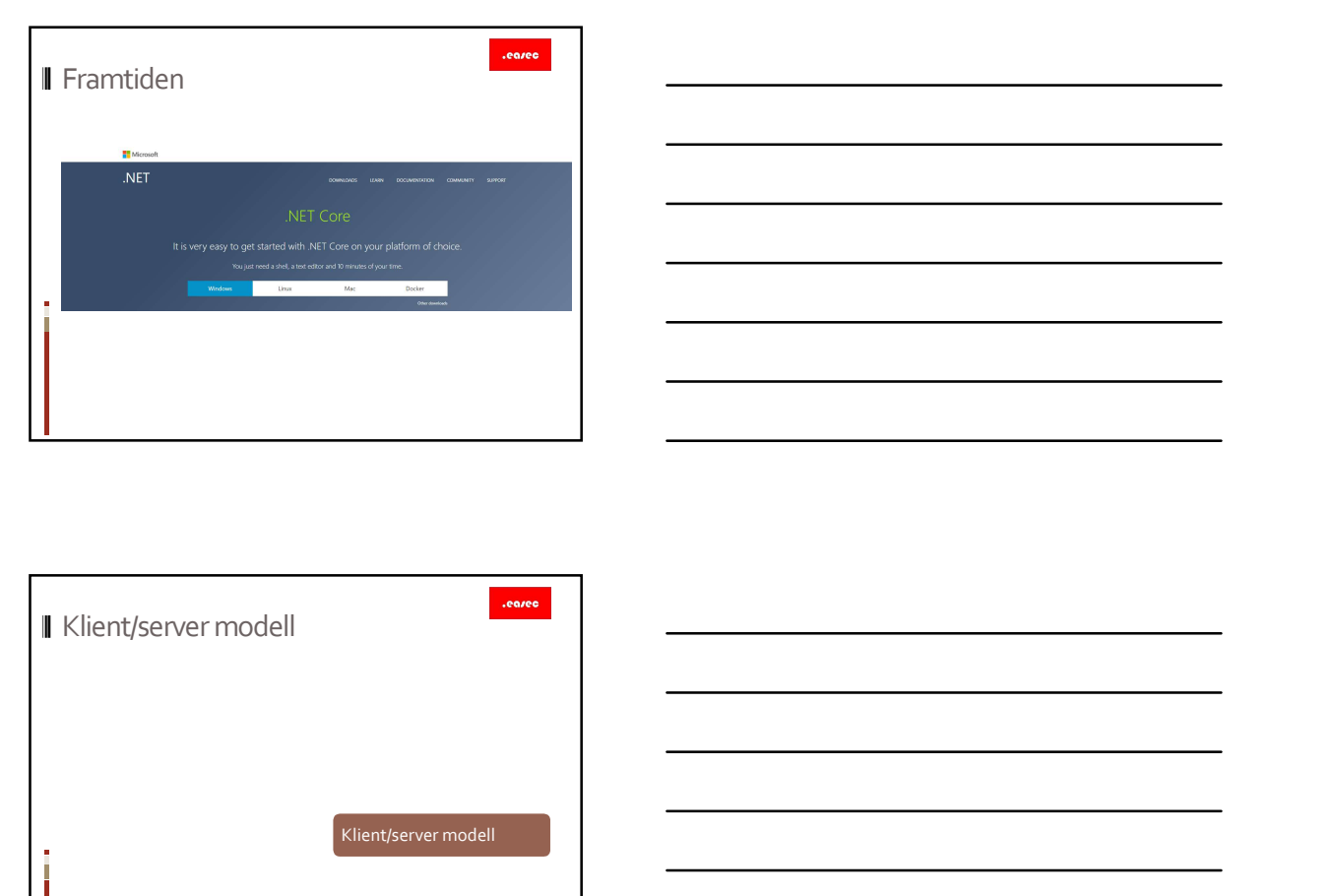

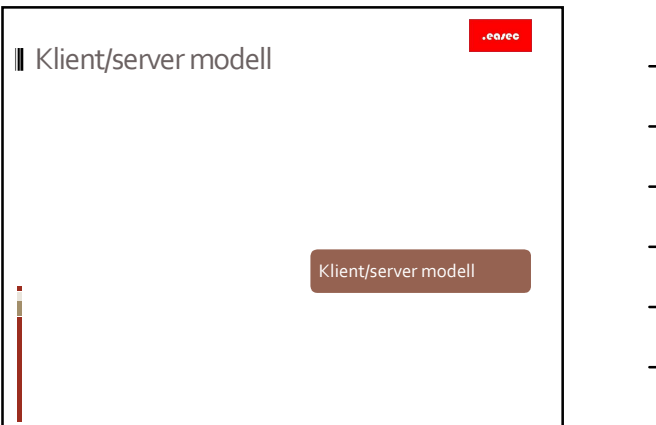

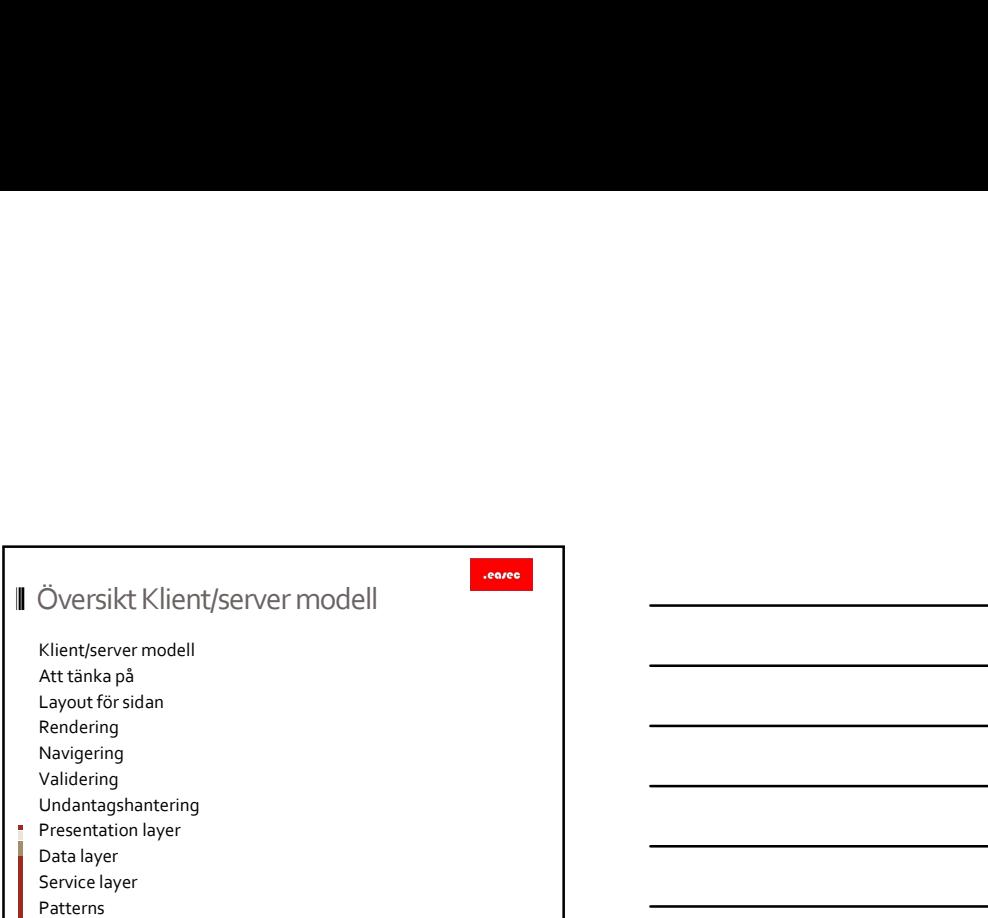

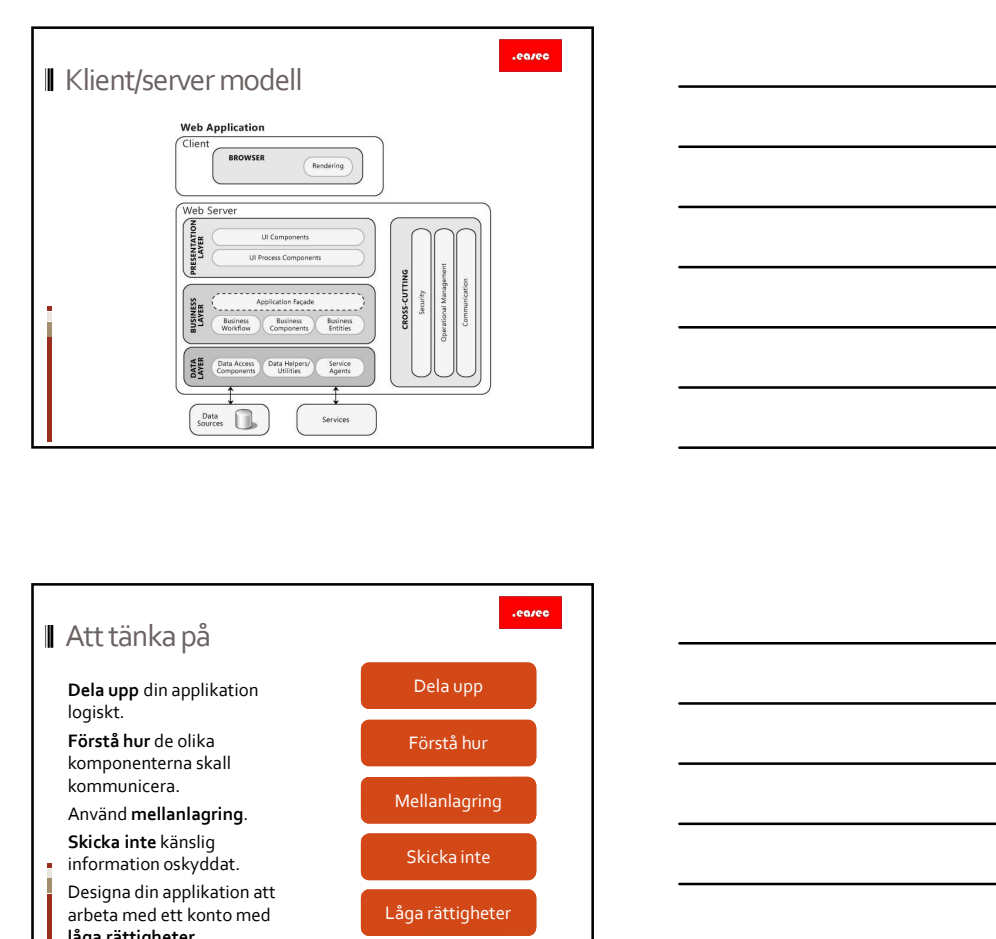

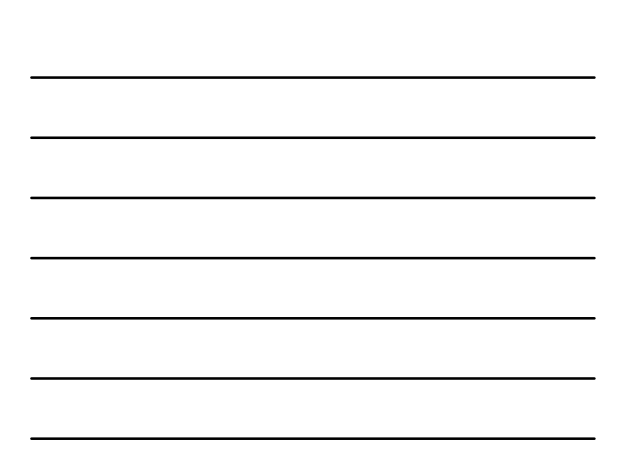

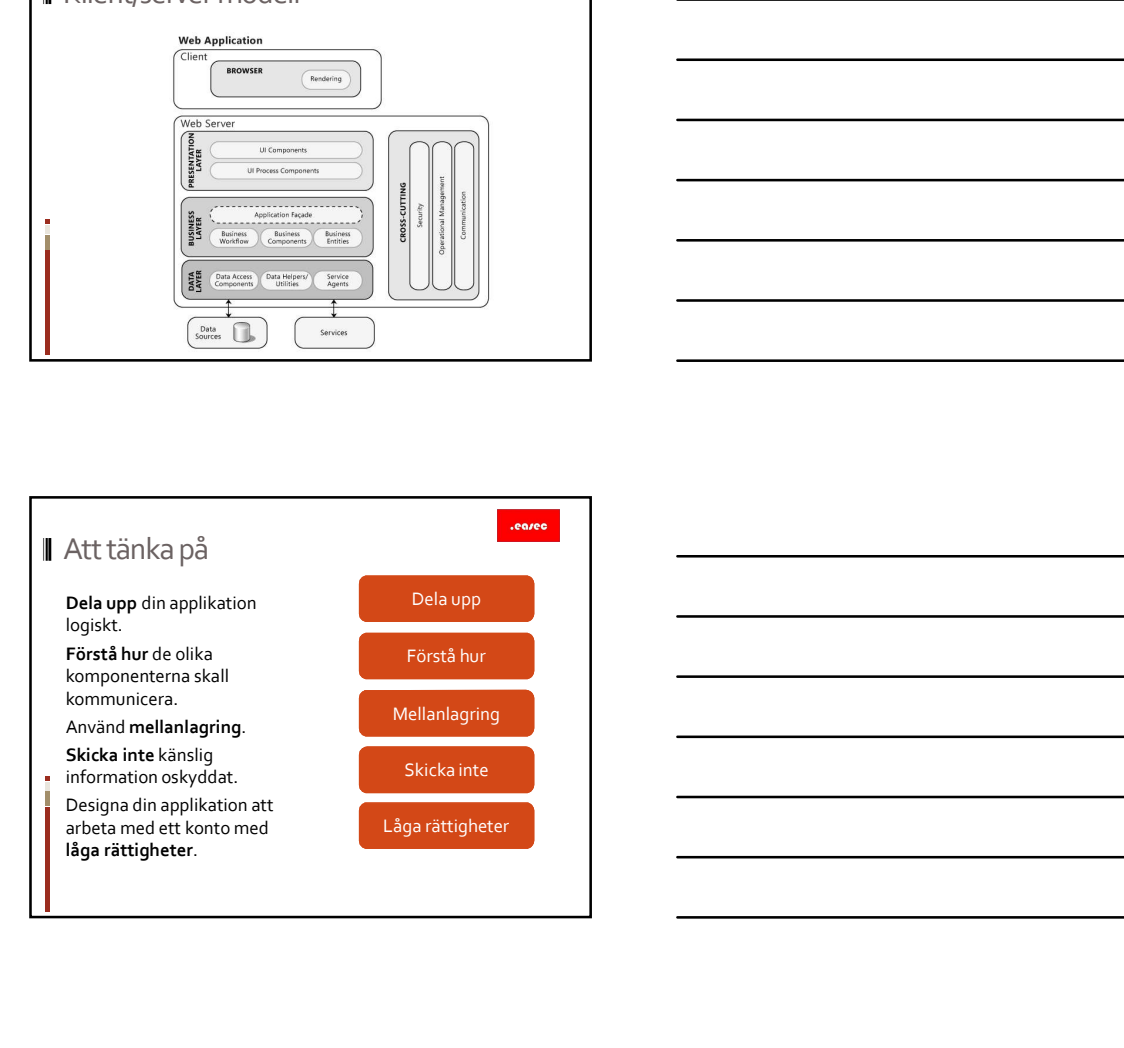

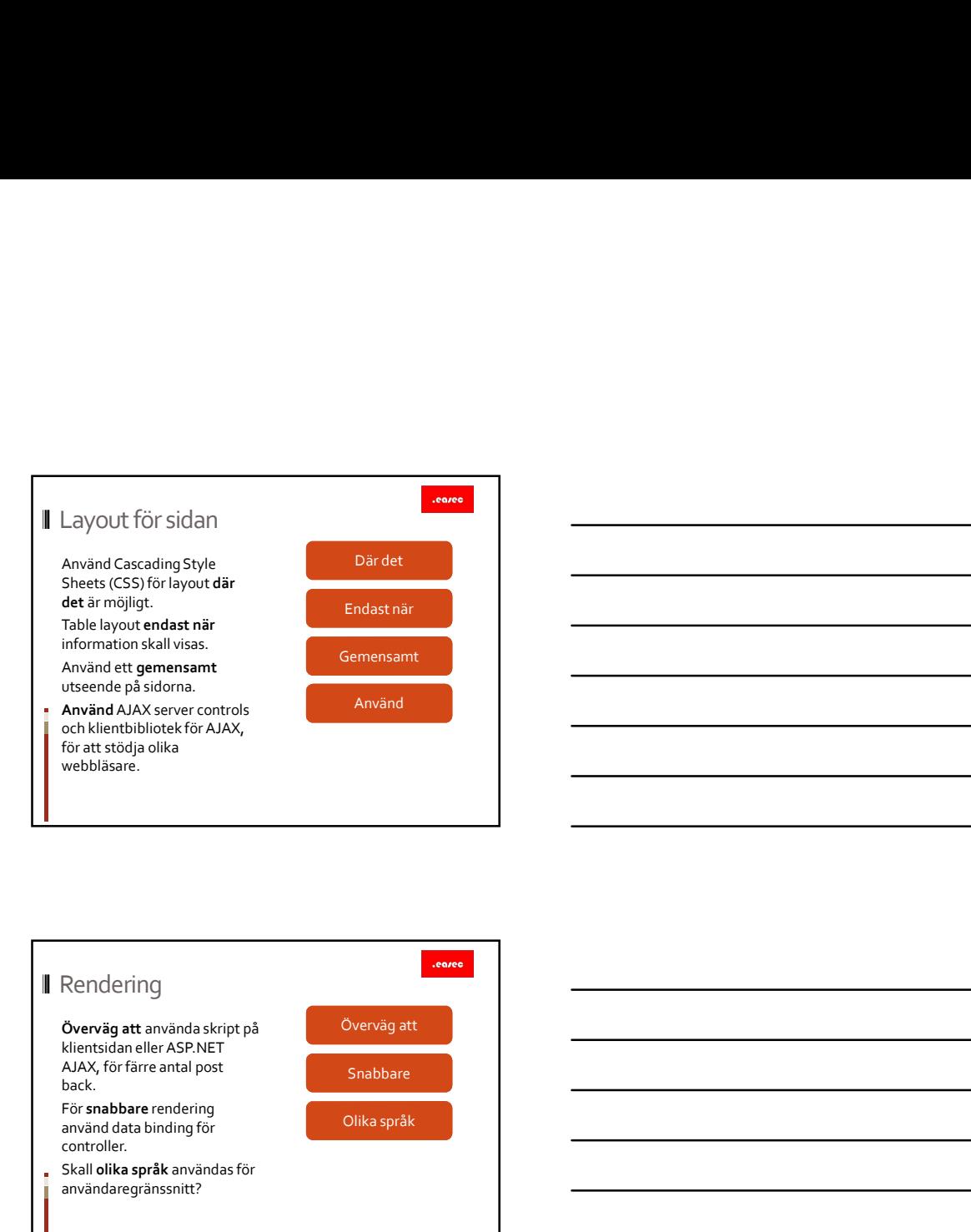

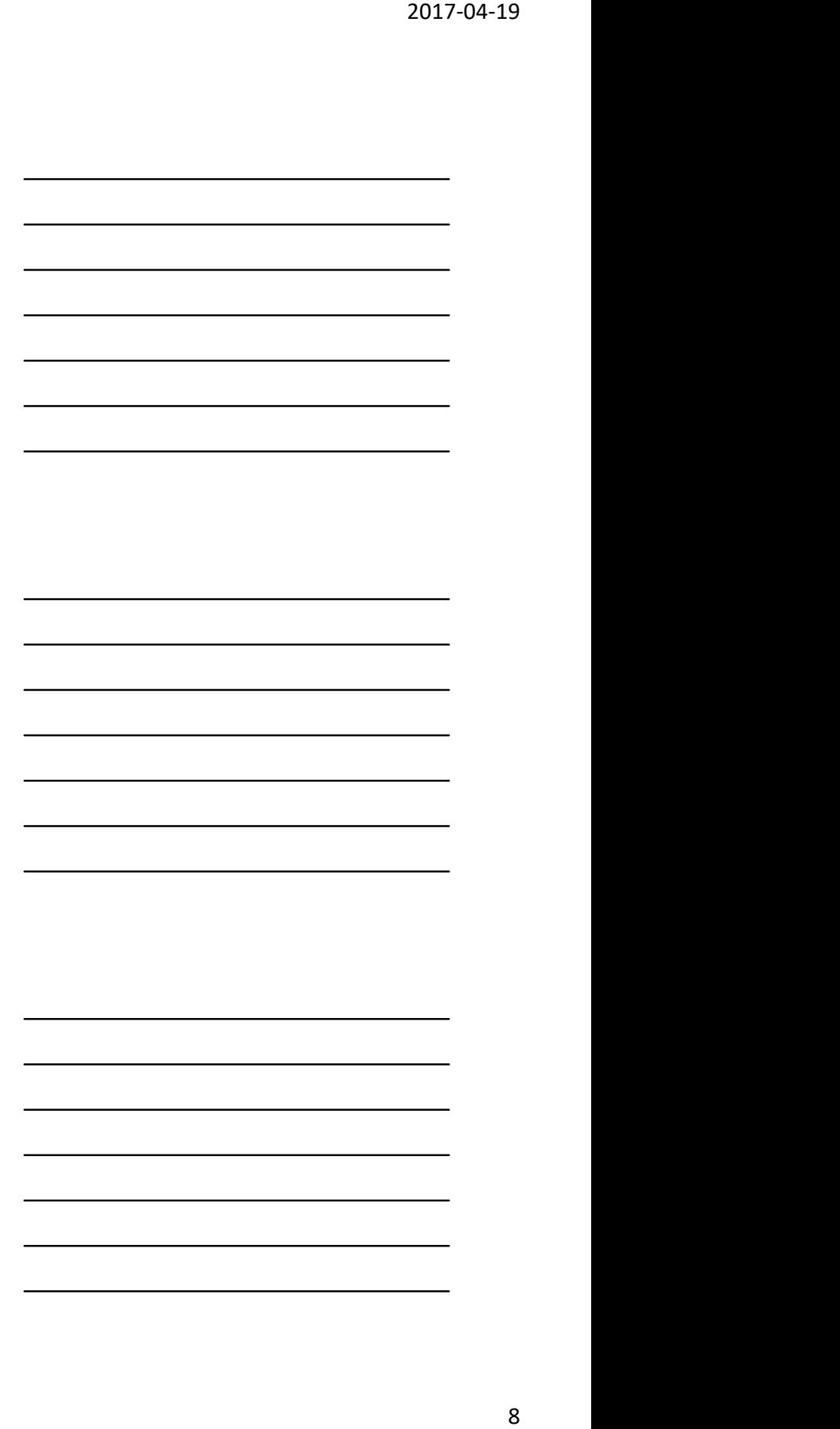

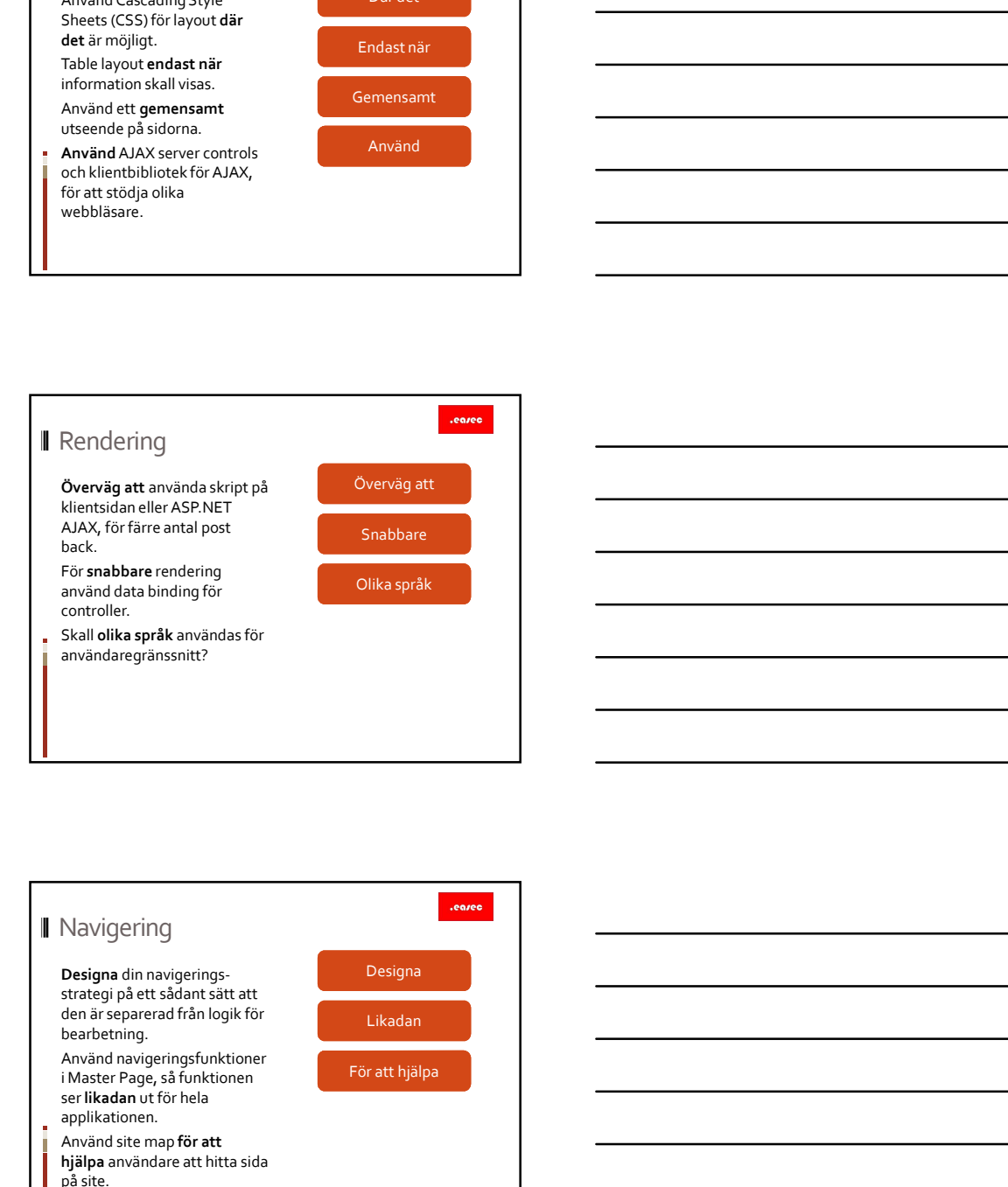

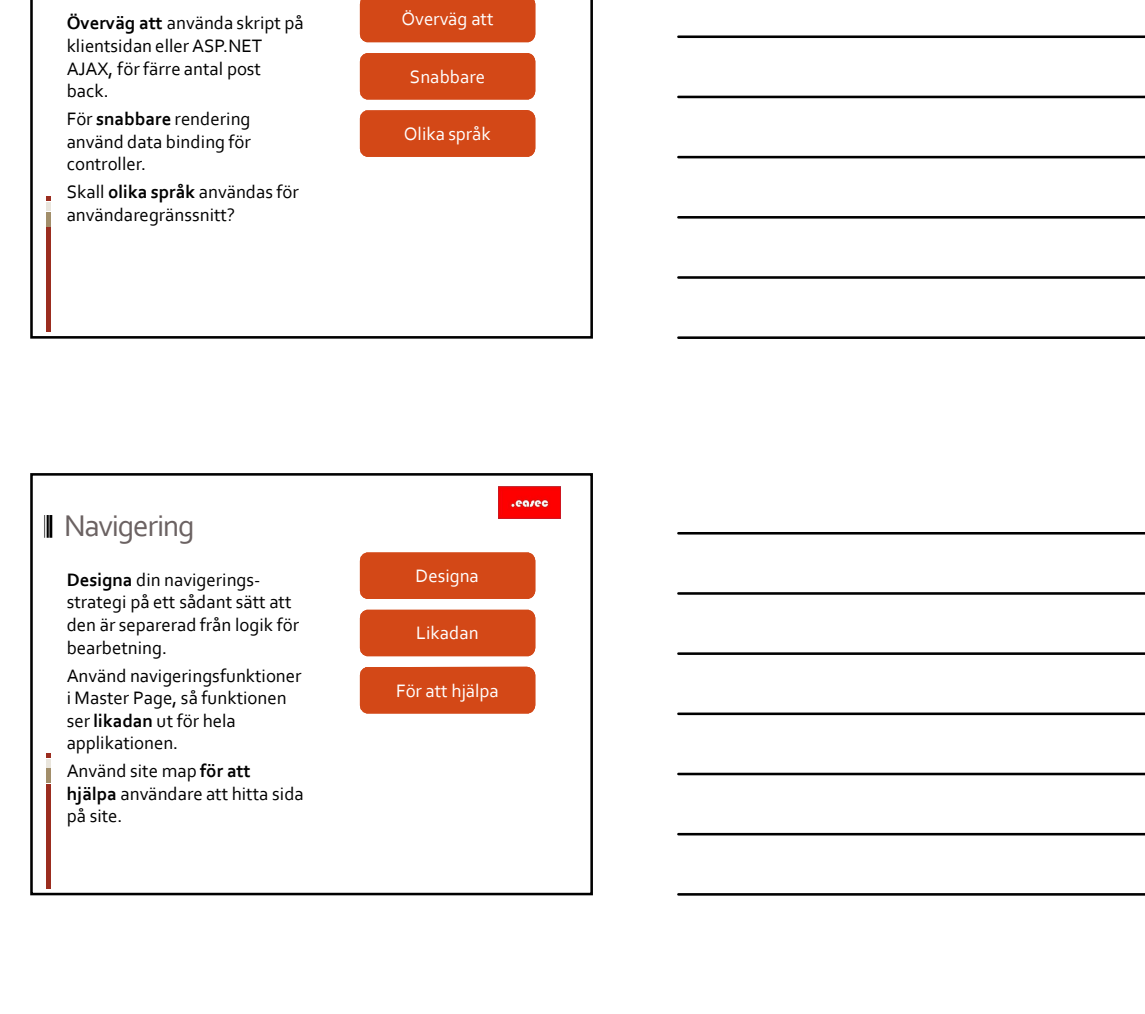

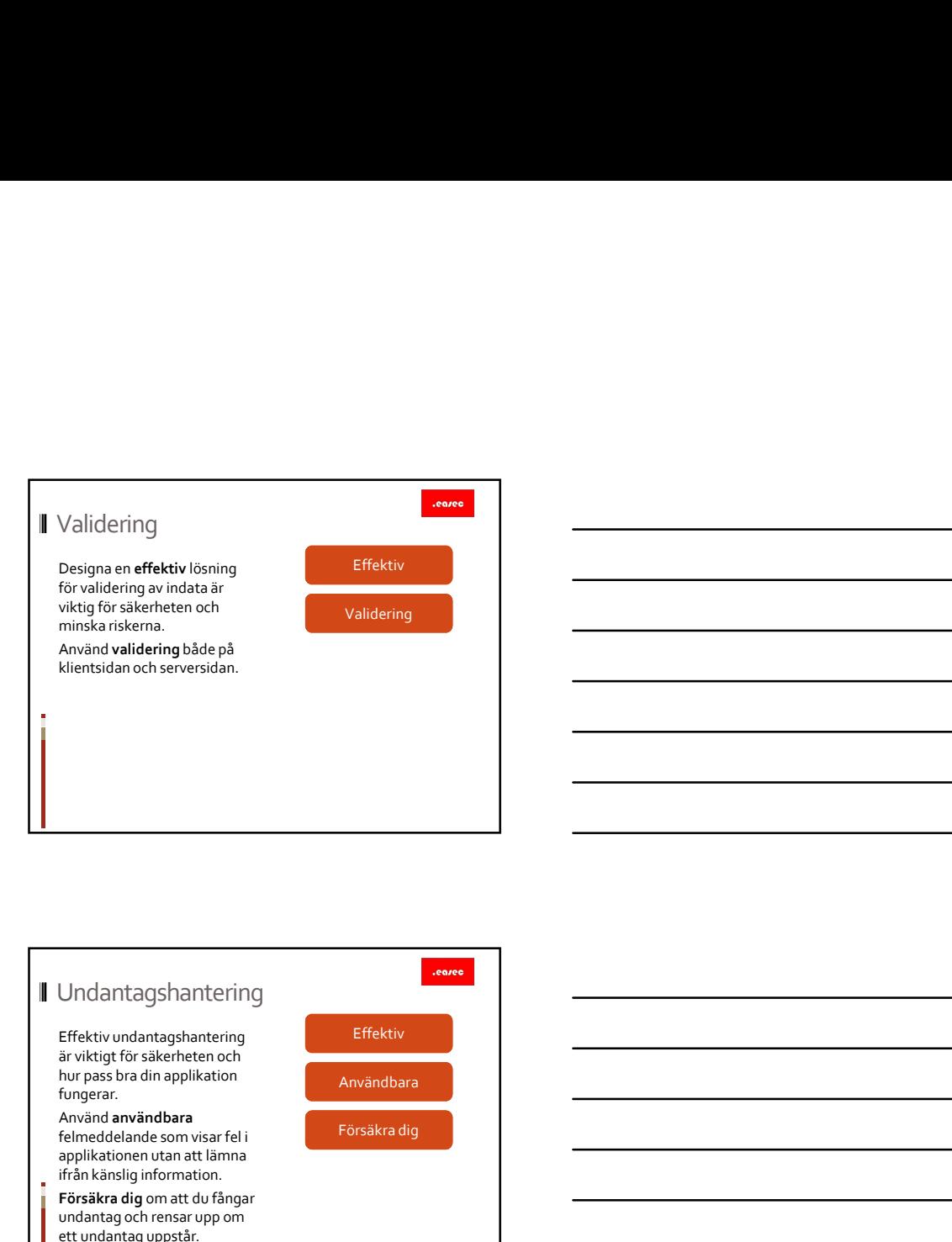

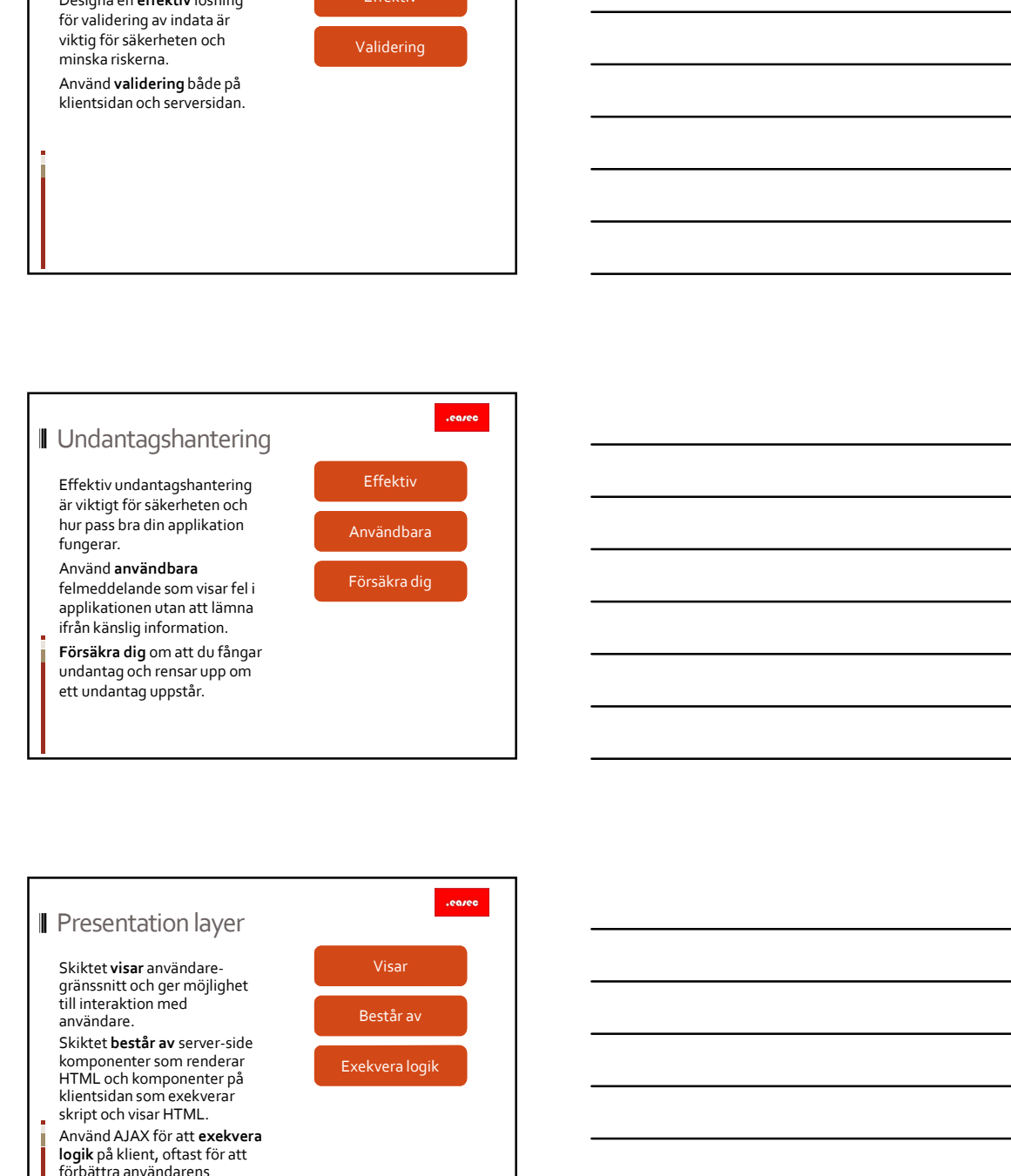

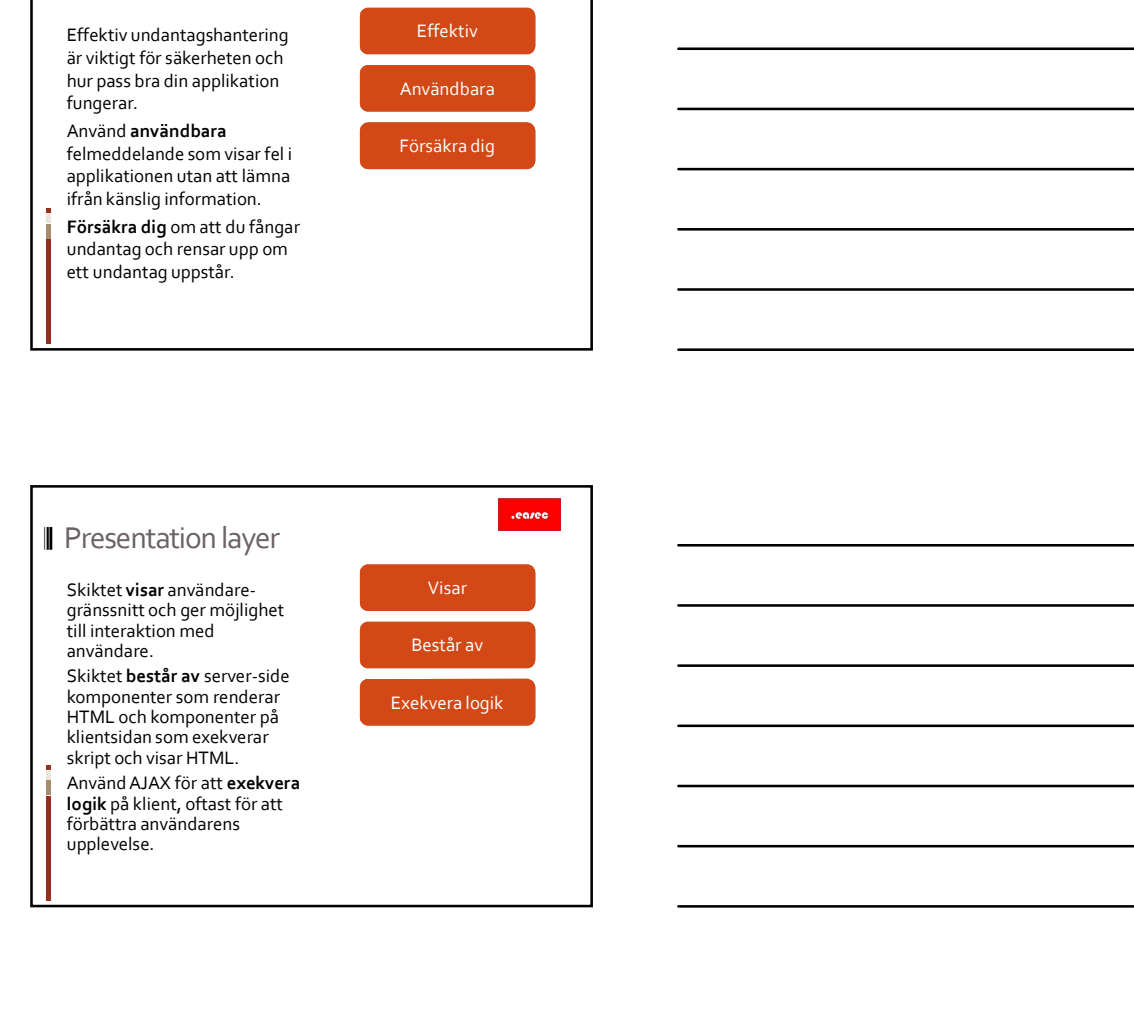

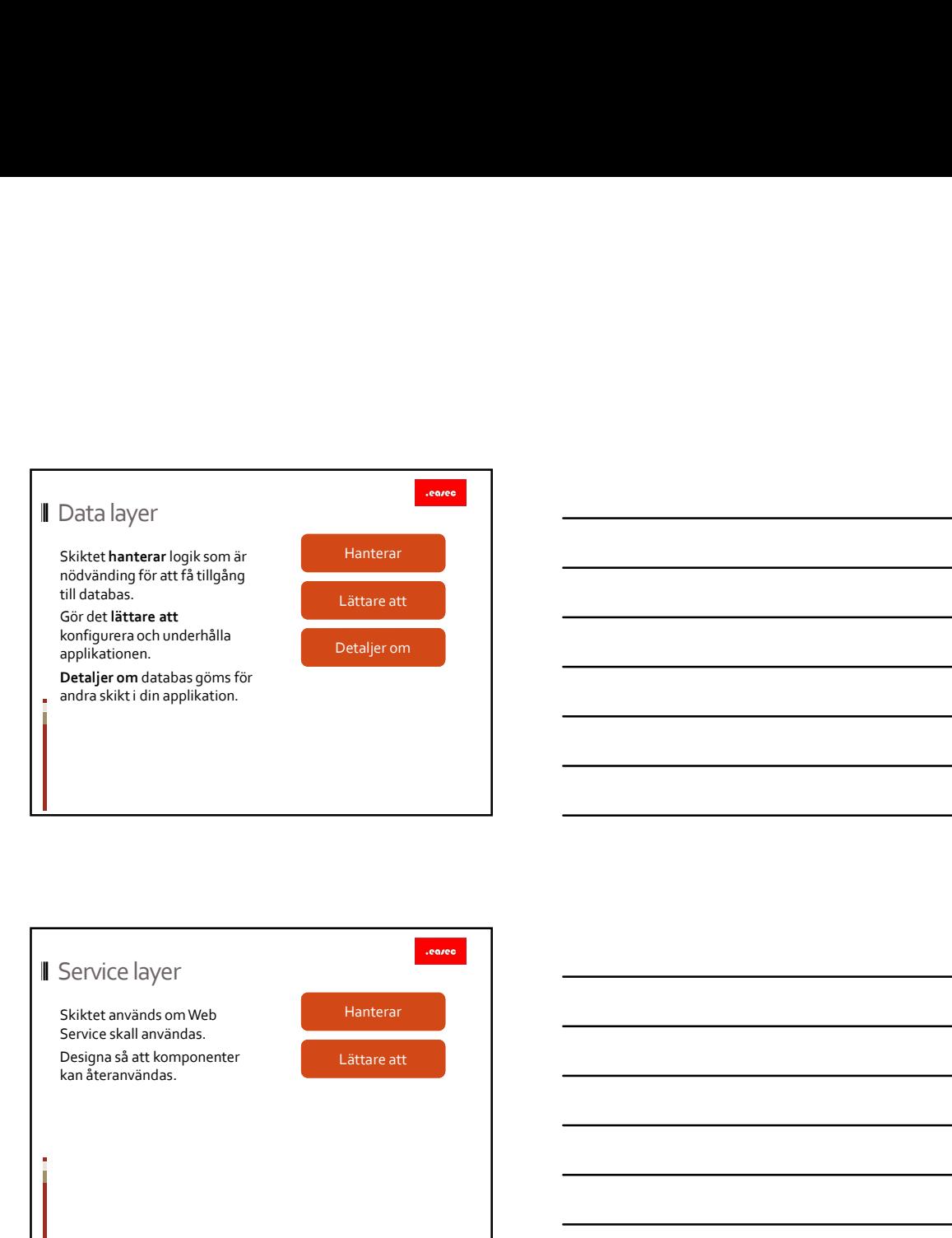

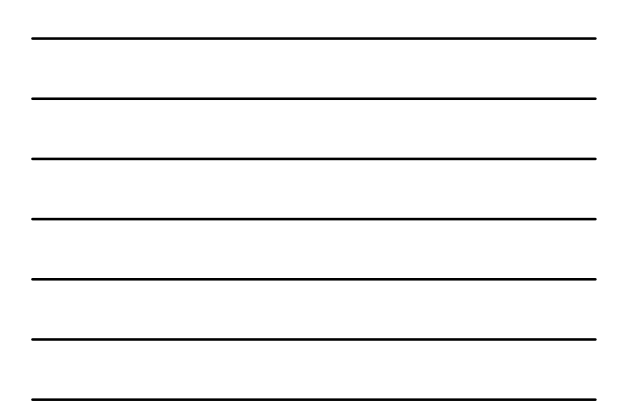

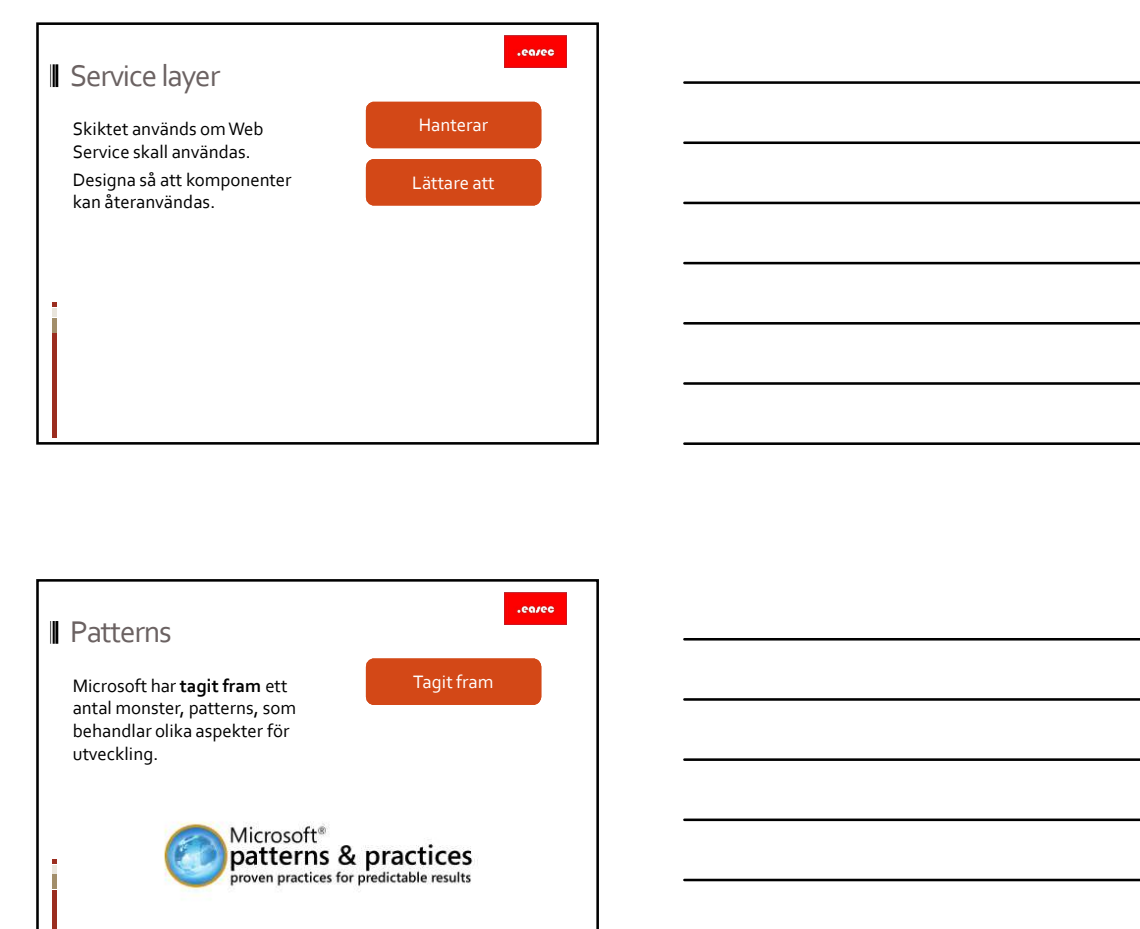

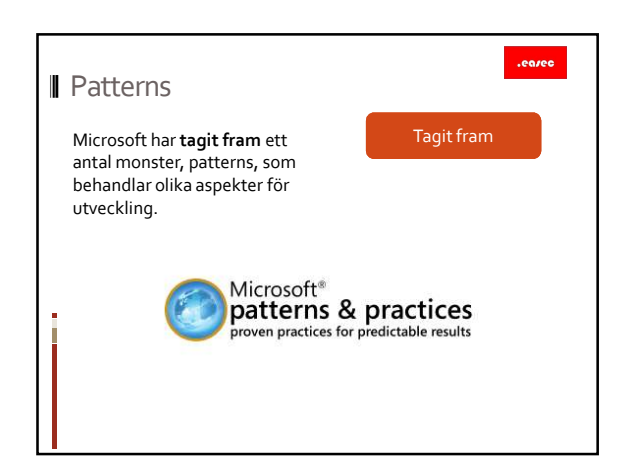

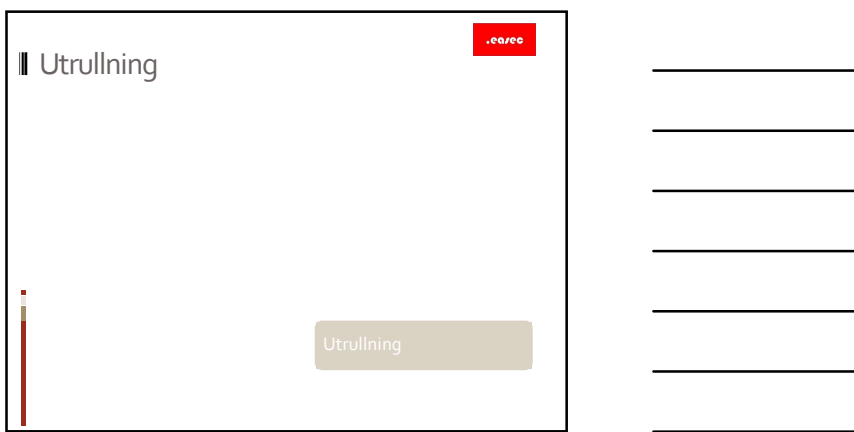

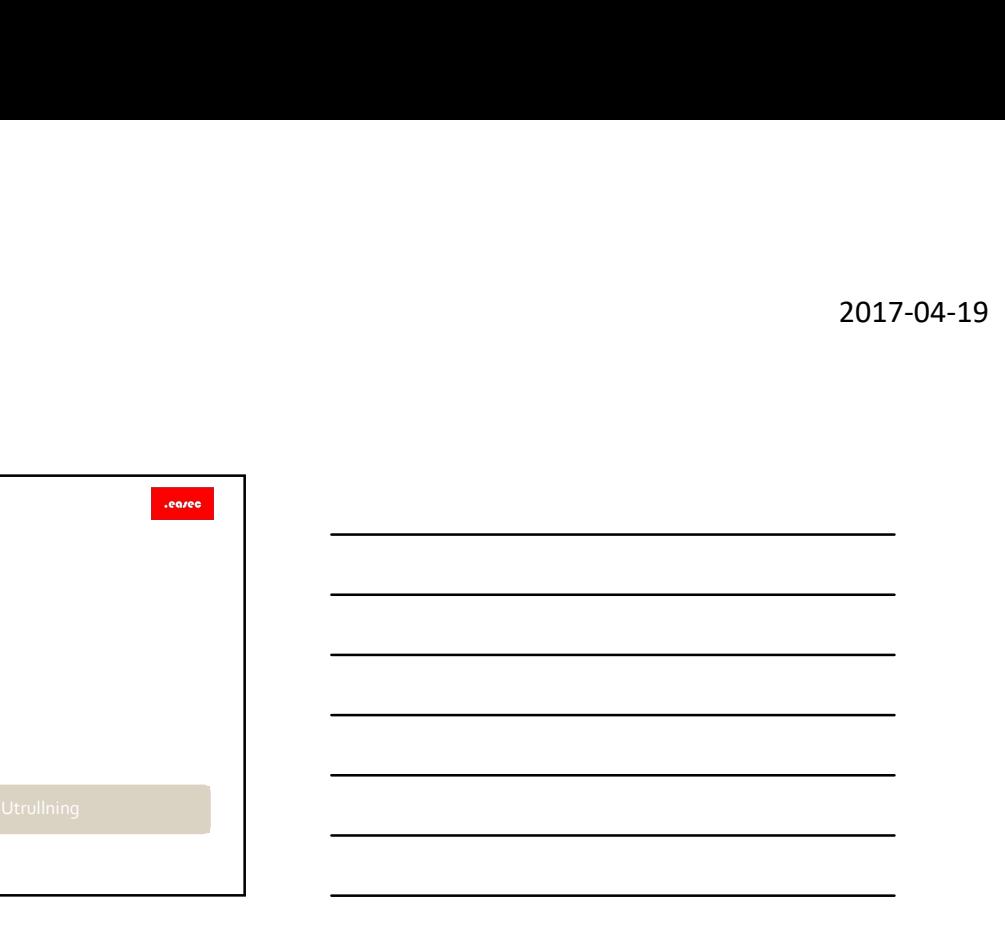

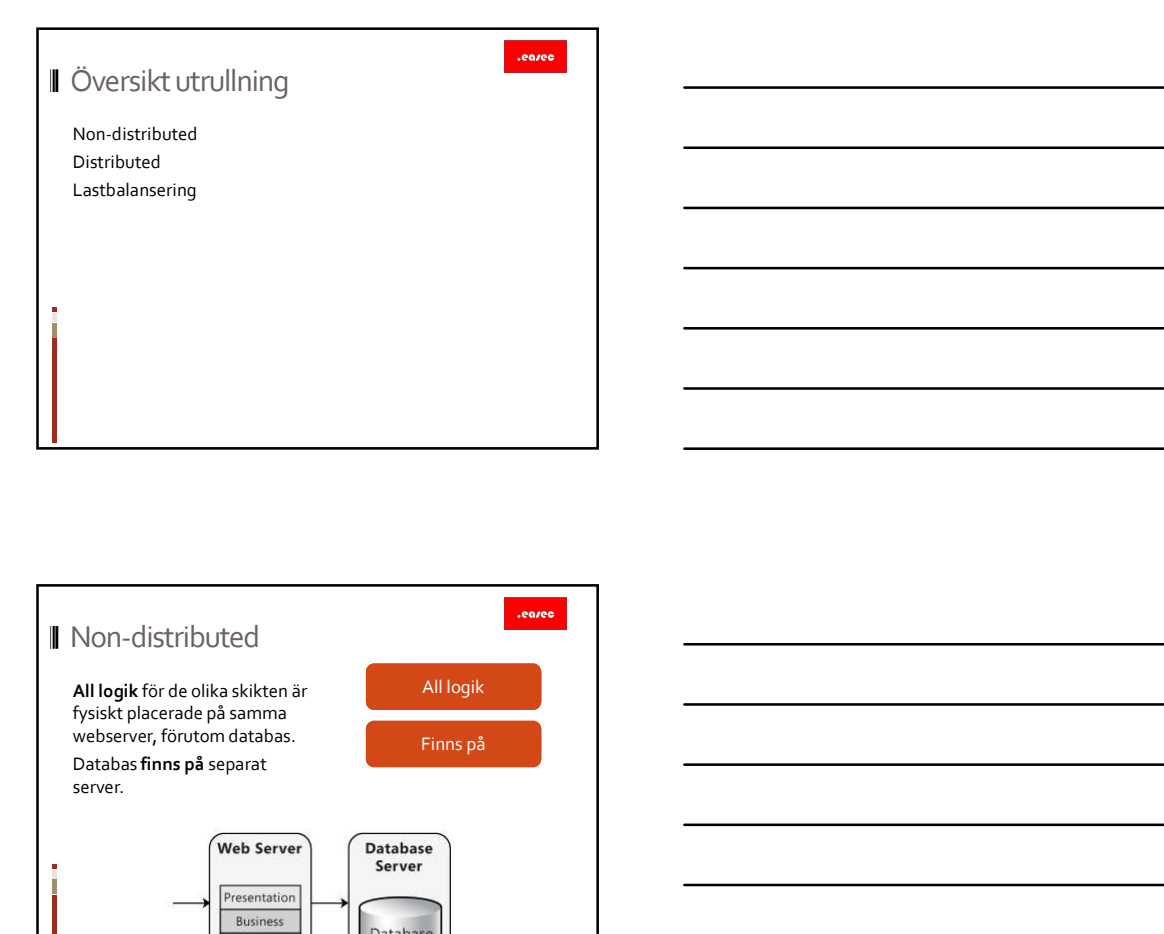

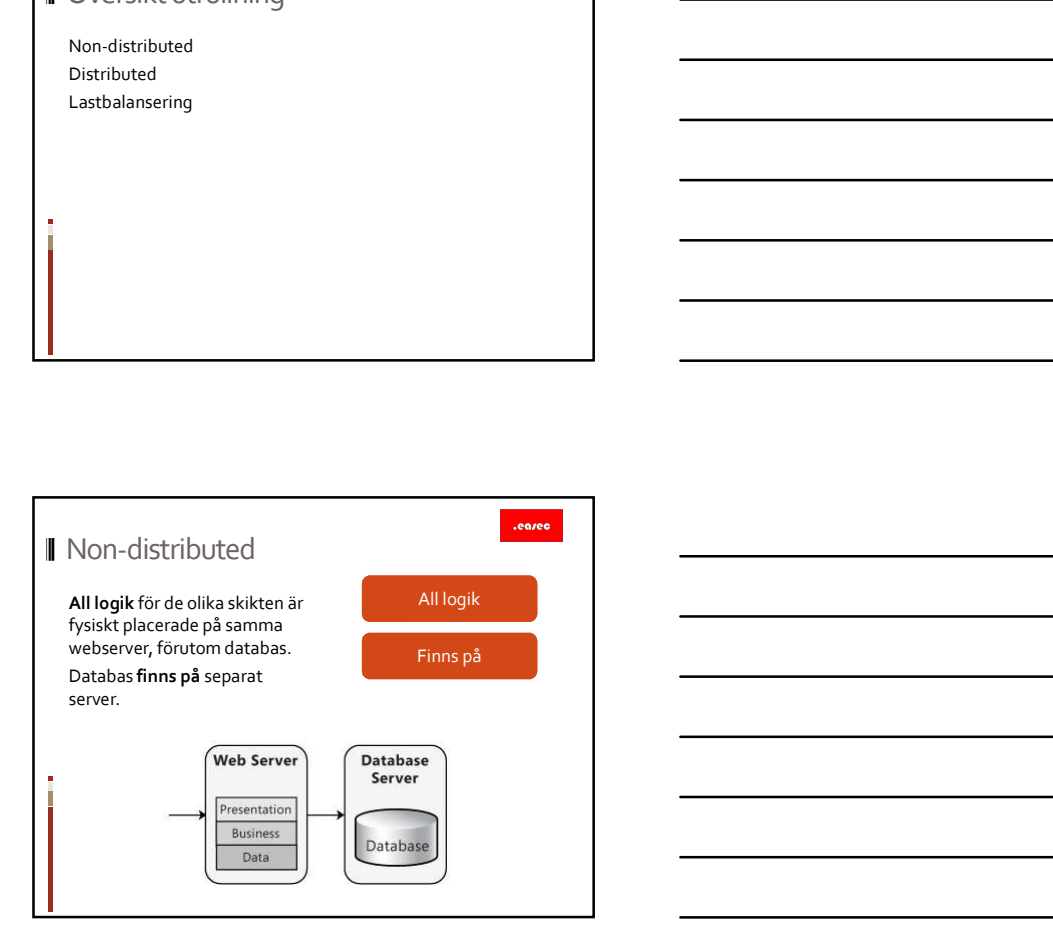

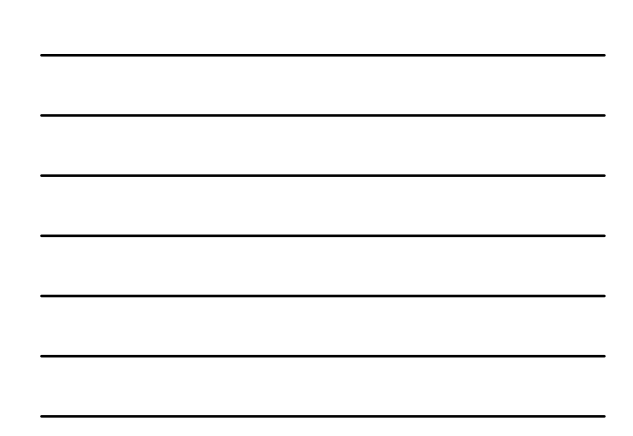

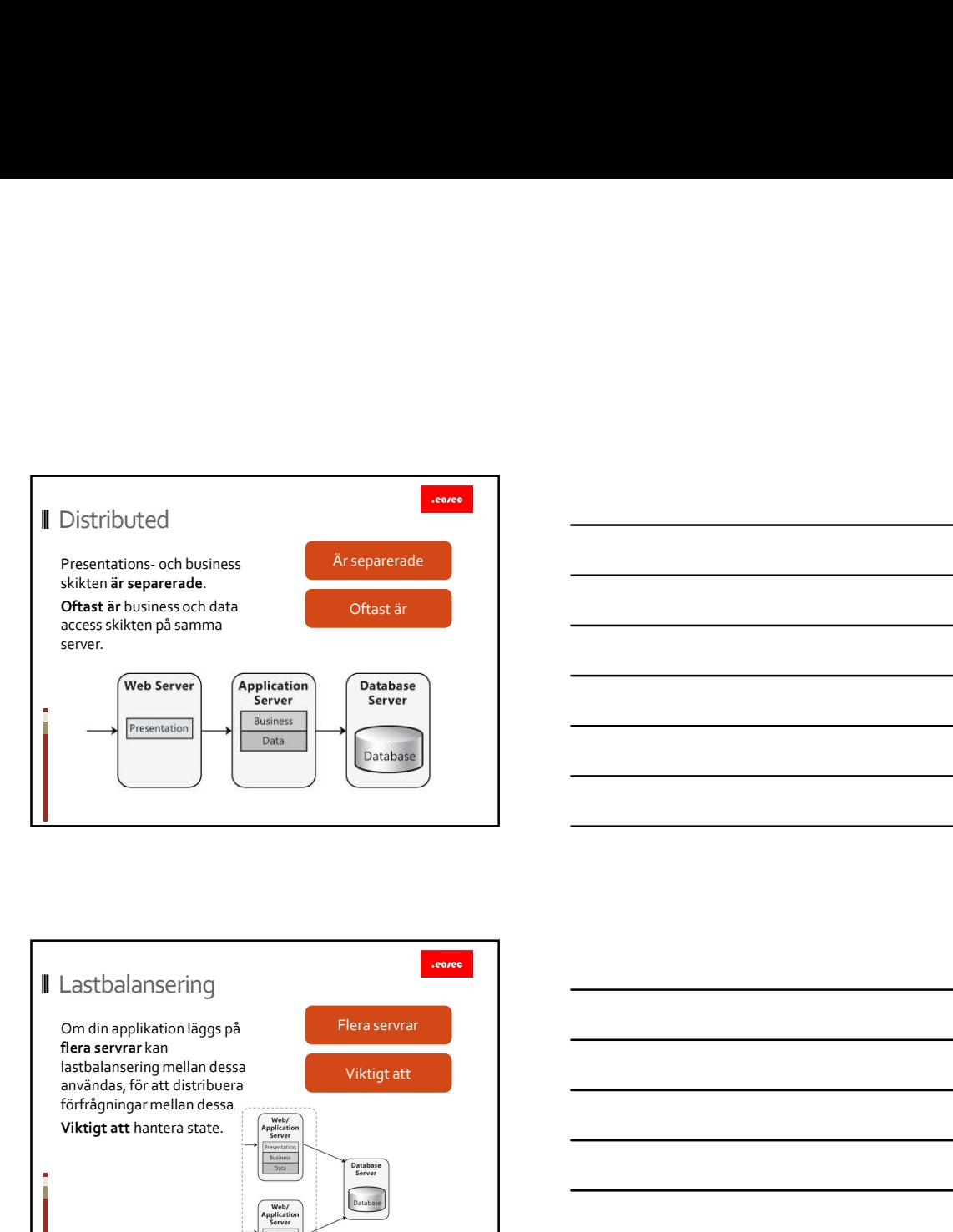

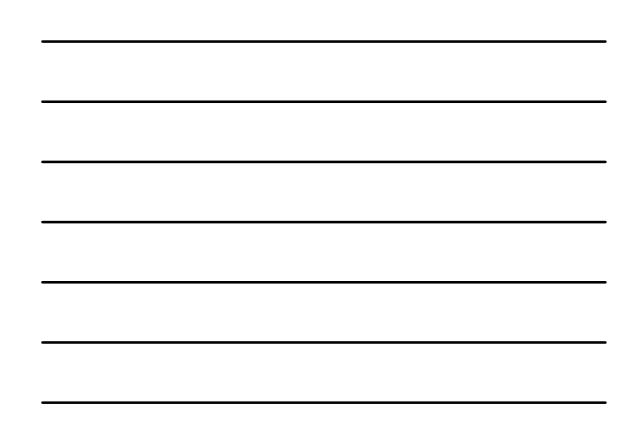

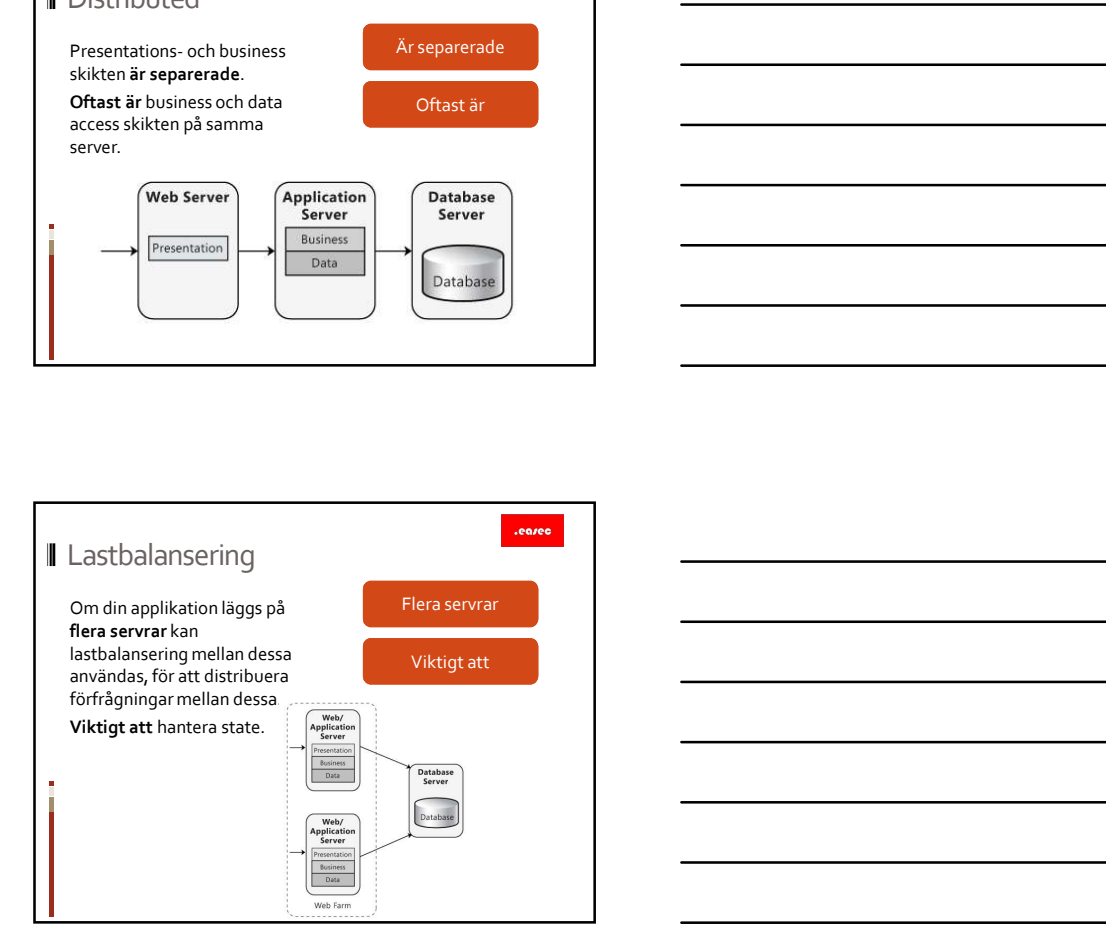

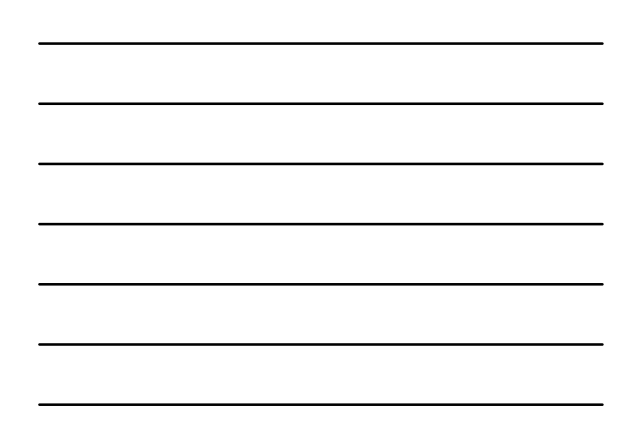

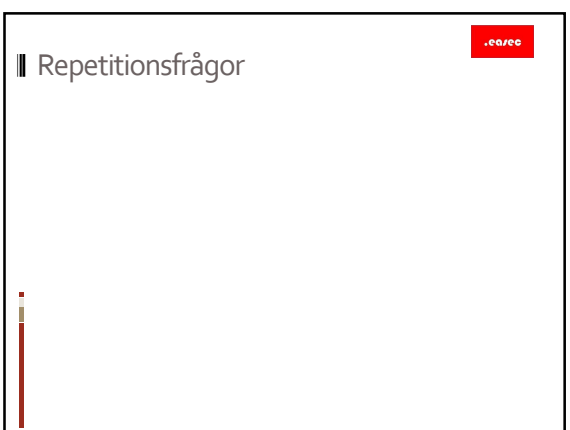